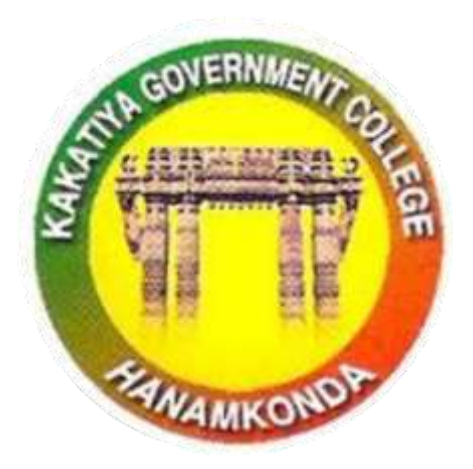

3.2.2

# Workshops and seminars

2019-20

**IQAC & DEPARTMENT OF COMPUTER SCIENCES KAKATIYA GOVERNMENT COLLEGE, HANUMAKONDA TELANGANA STATE**

## Seminars and Workshops

## **INTERNAL QUALITY ASSURANCE CELL**

#### **&**

## **DEPARTMENT OF COMPUTER SCIENCE & APPLICATIONS**

## 2019-20

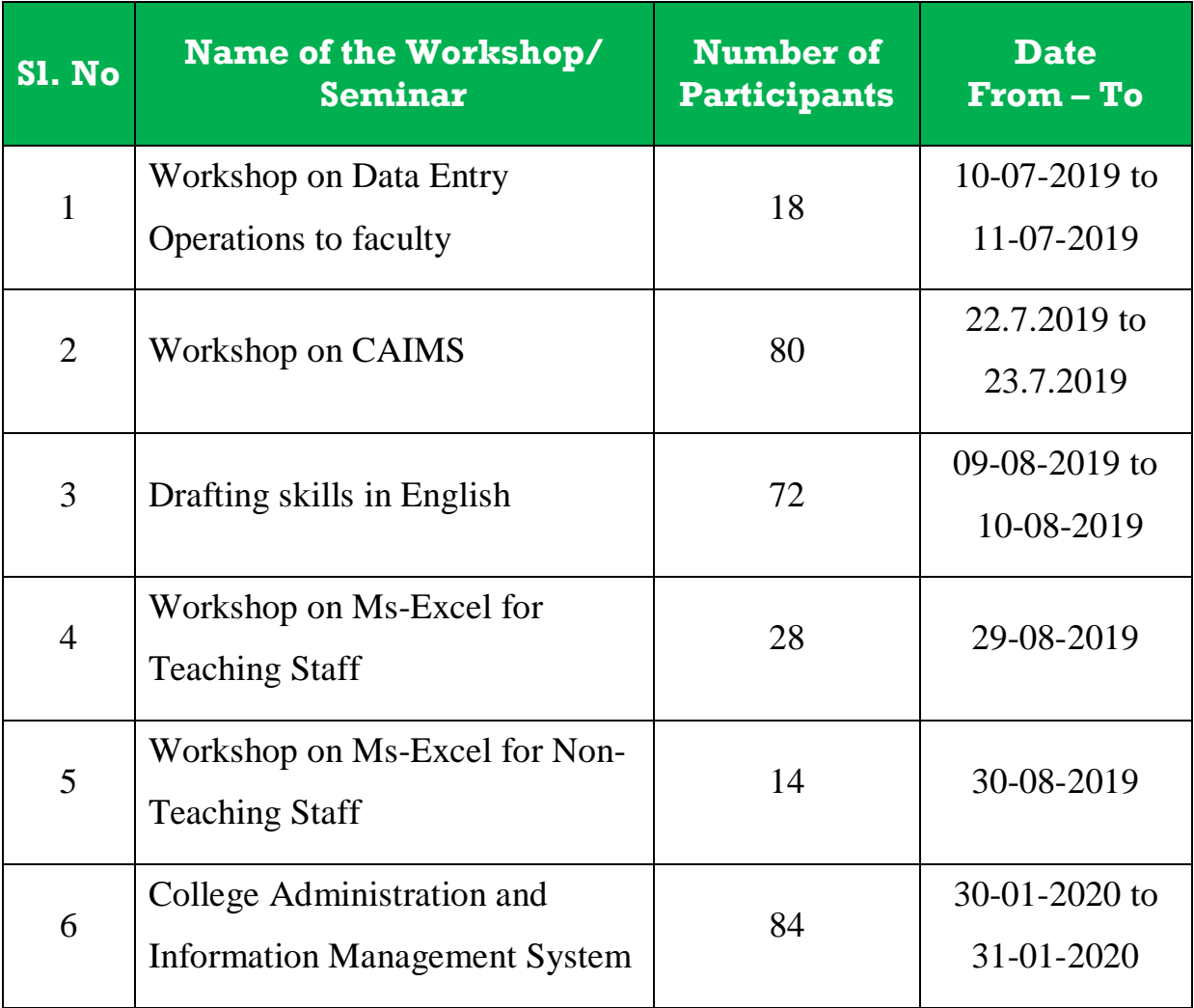

## **Place: Hanumakonda**

## **1. WORKSHOP ON DATA ENTRY OPERATION**

## **FROM 10.07.2019 TO 11.07.2019**

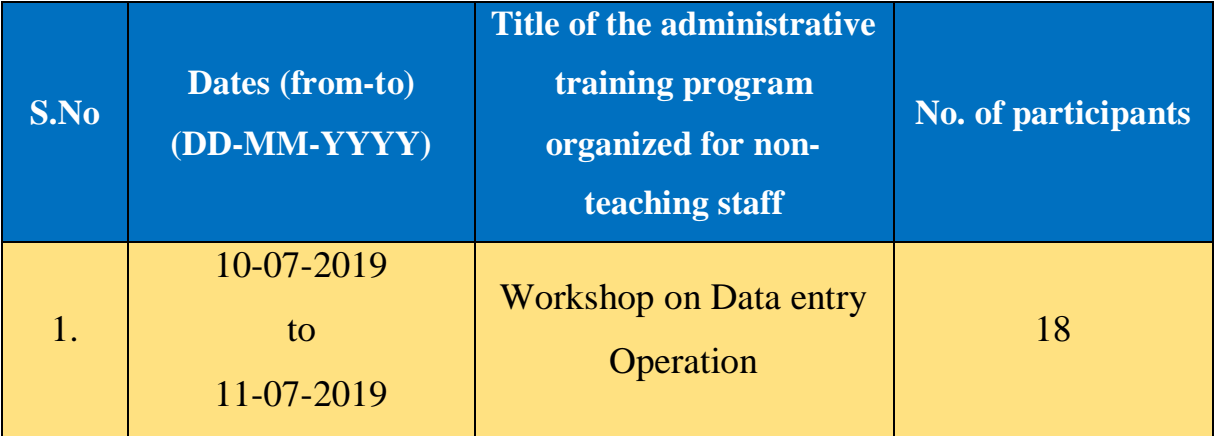

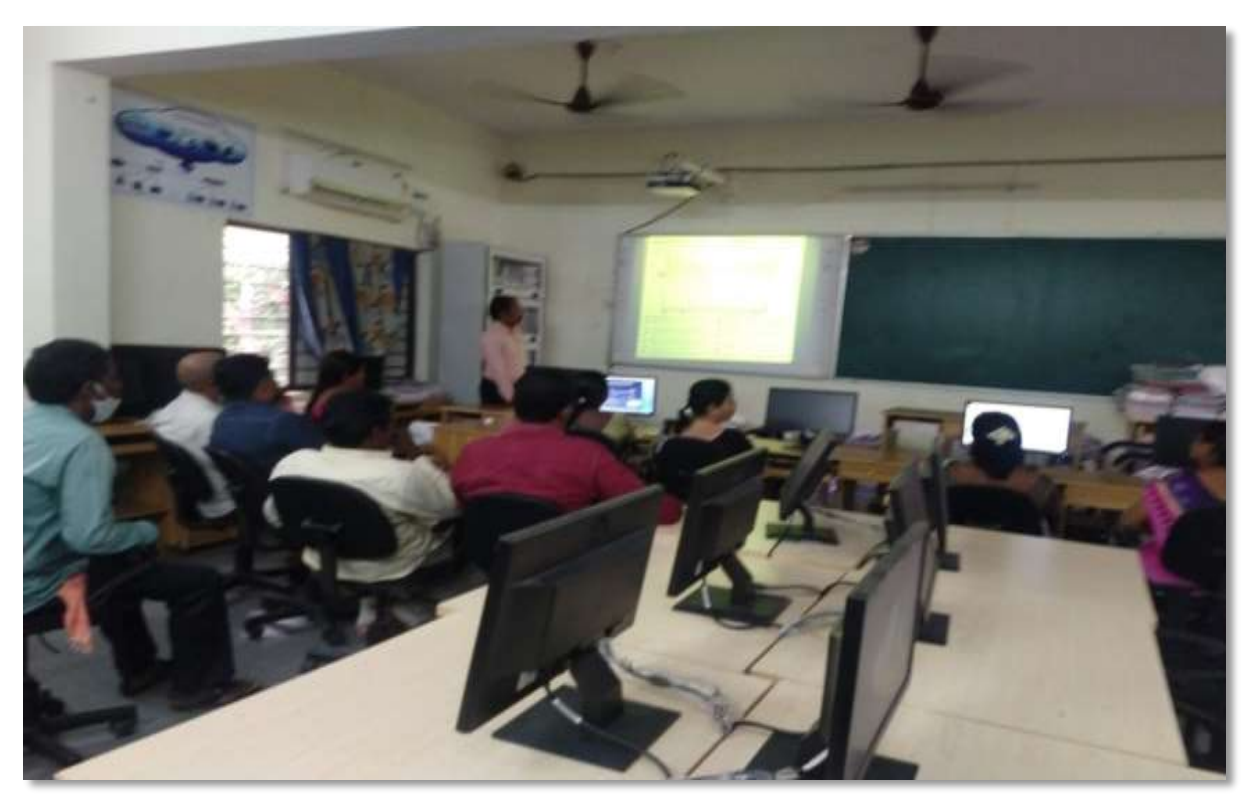

K. Ramesh Lecturer in Computer Sciences, explaining the basic features of Data Entry Operations from 10.07.2019 to 11.07.2019

*Objectives:* To understand and use effectively data entry and home-based data entry.

#### **NOTICE**

### KAKATIYA GOVERNMENT COLLEGE, HANAMKONDA

Dist: Warangal (Urban)

Date: 08-07-2019

## **NOTICE**

All the Non-Teaching faculty members are informed that IQAC is going to organize Two days Workshop programme on "Data Entry Operations" on date: 10-07-2019 & 11-07-2019 in collaboration with the Department of Computer Science & Applications. Hence, all the non-teaching faculty are instructed to attend the workshop programme without fail.

#### **SYLLABUS: CONTENTS**

#### **1. Introduction to Data Entry**

- i. What is Data Entry
- ii. Categories of Data Entry

#### **2. Home-Based Data entry**

- What is Home-based Data Entry
- Advantages of Data Entry Jobs
- How much Does a Home-Based Data Entry clerk Earn
- $\triangleright$  The Best Candidates for this Job

#### **3. Qualification & Skills**

- $\triangleright$  Qualifications
- Important Skills for Data Entry
- $\triangleright$  Computer Skills

#### **4. Improving your Data Entry**

#### **5. Writing you Resume**

- The Online Data Entry Resume
- Do's and Don'ts

#### **6. Searching for Data Entry Jobs**

- $\triangleright$  Where to Find
- Identifying Data Entry Scams

## **Day 1: 10-07-2019**

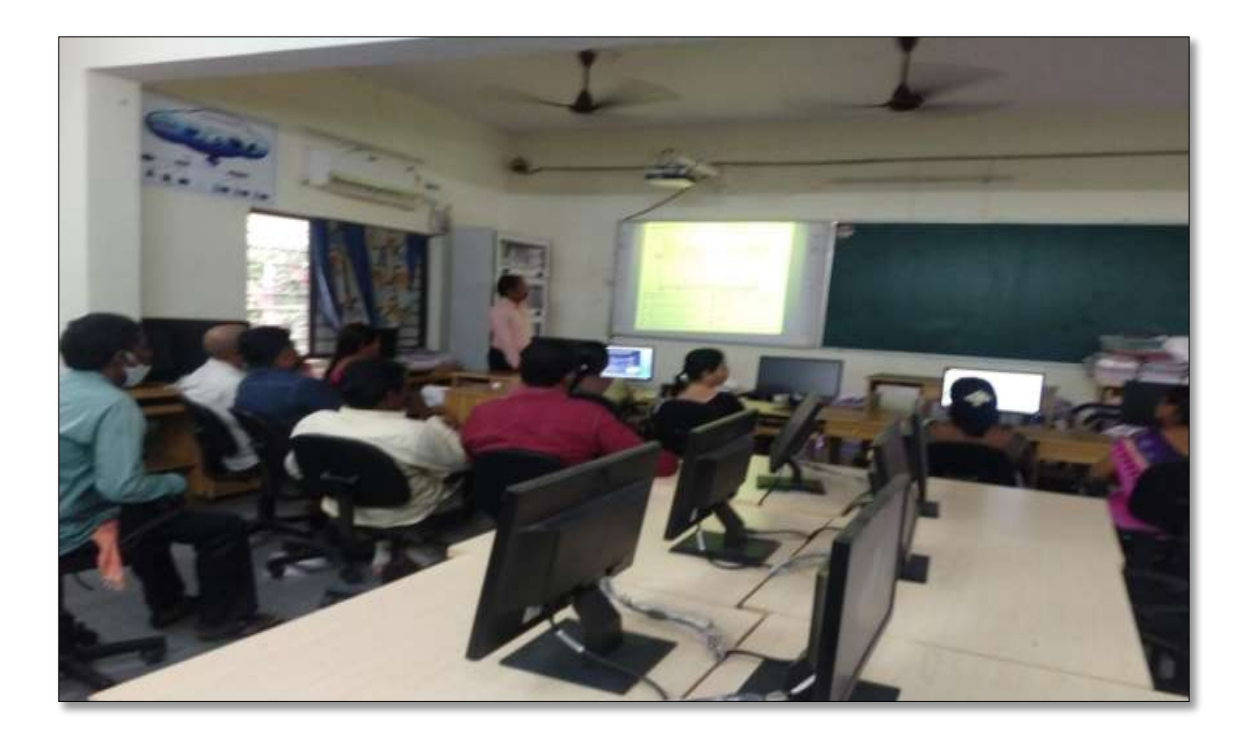

**Day 2: 11-07-2019**

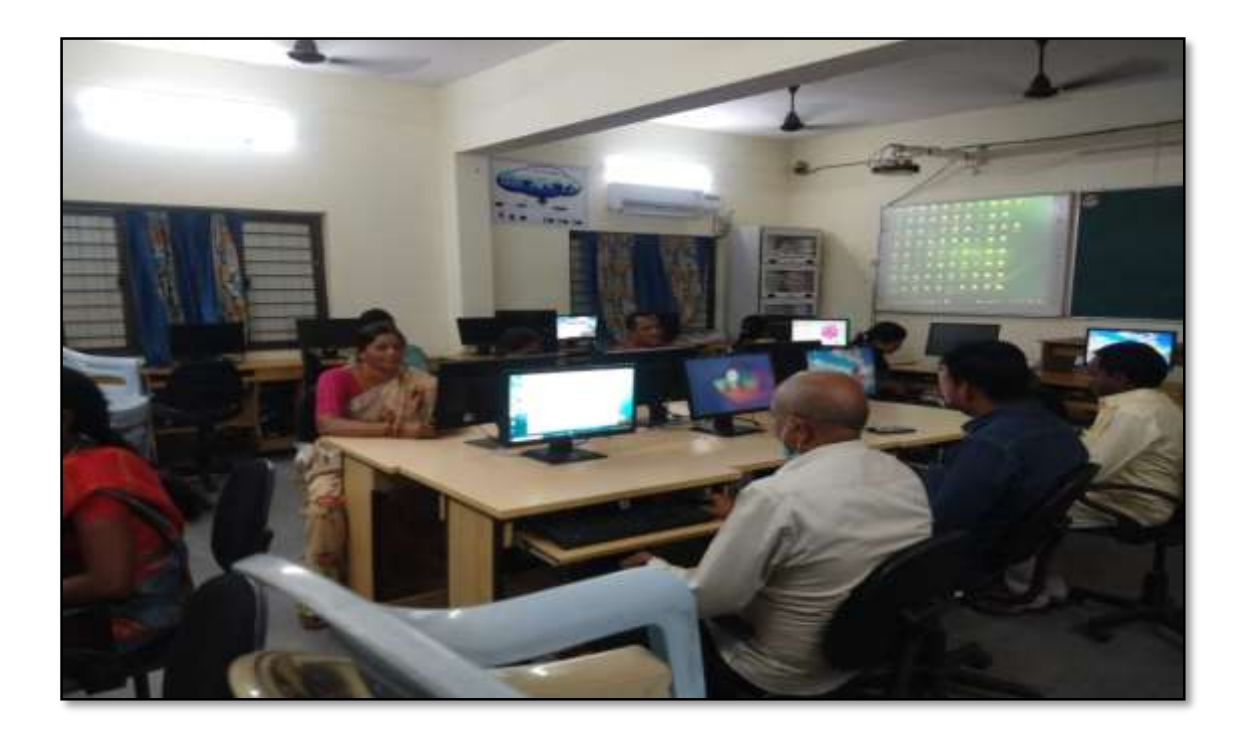

Non Teaching staff members participating in the Workshop on "*Data entry Operations"* from 10.07.2019 to 11.07.2019

### **ATTENDANCE**

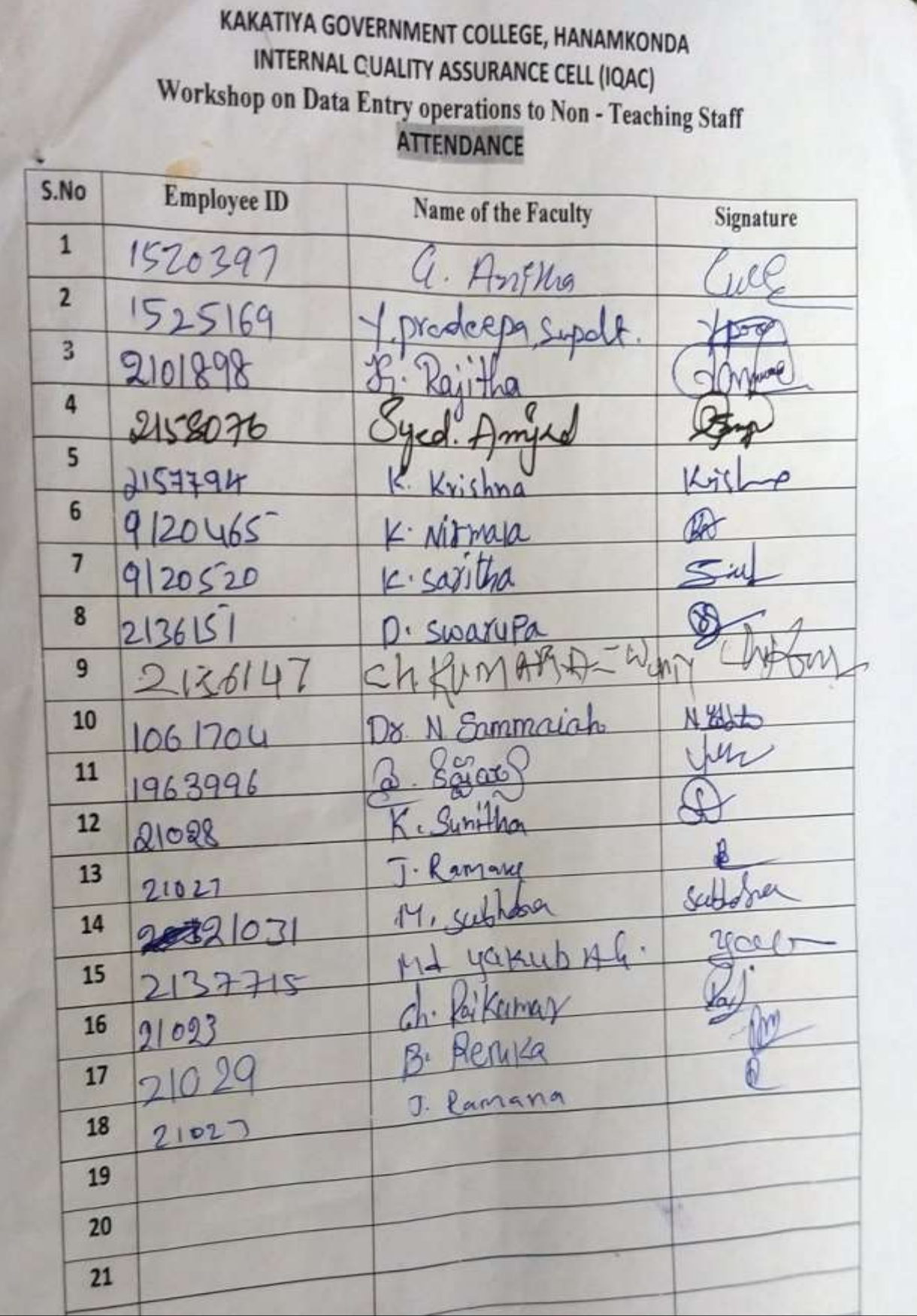

### **FEEDBACK**

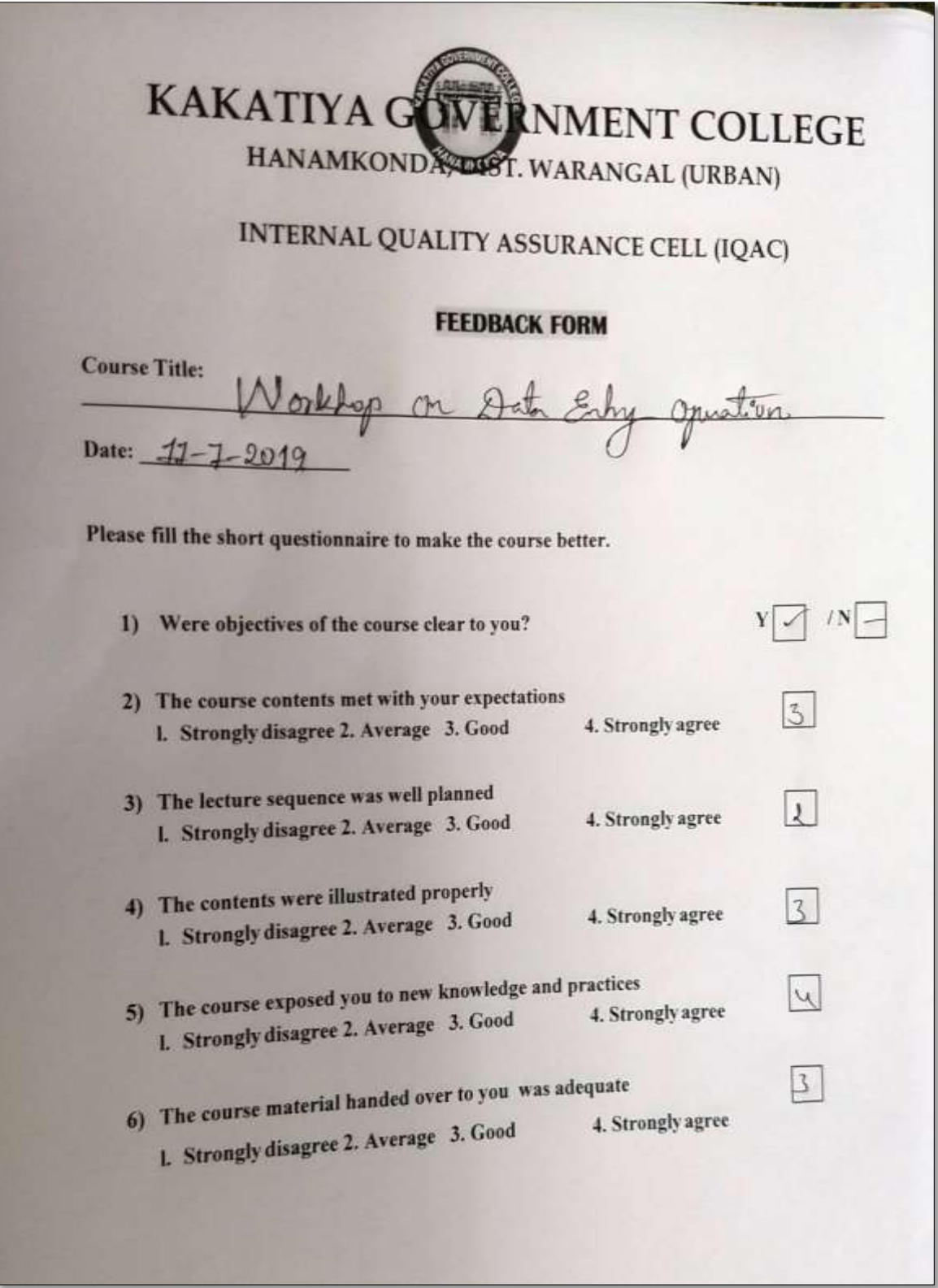

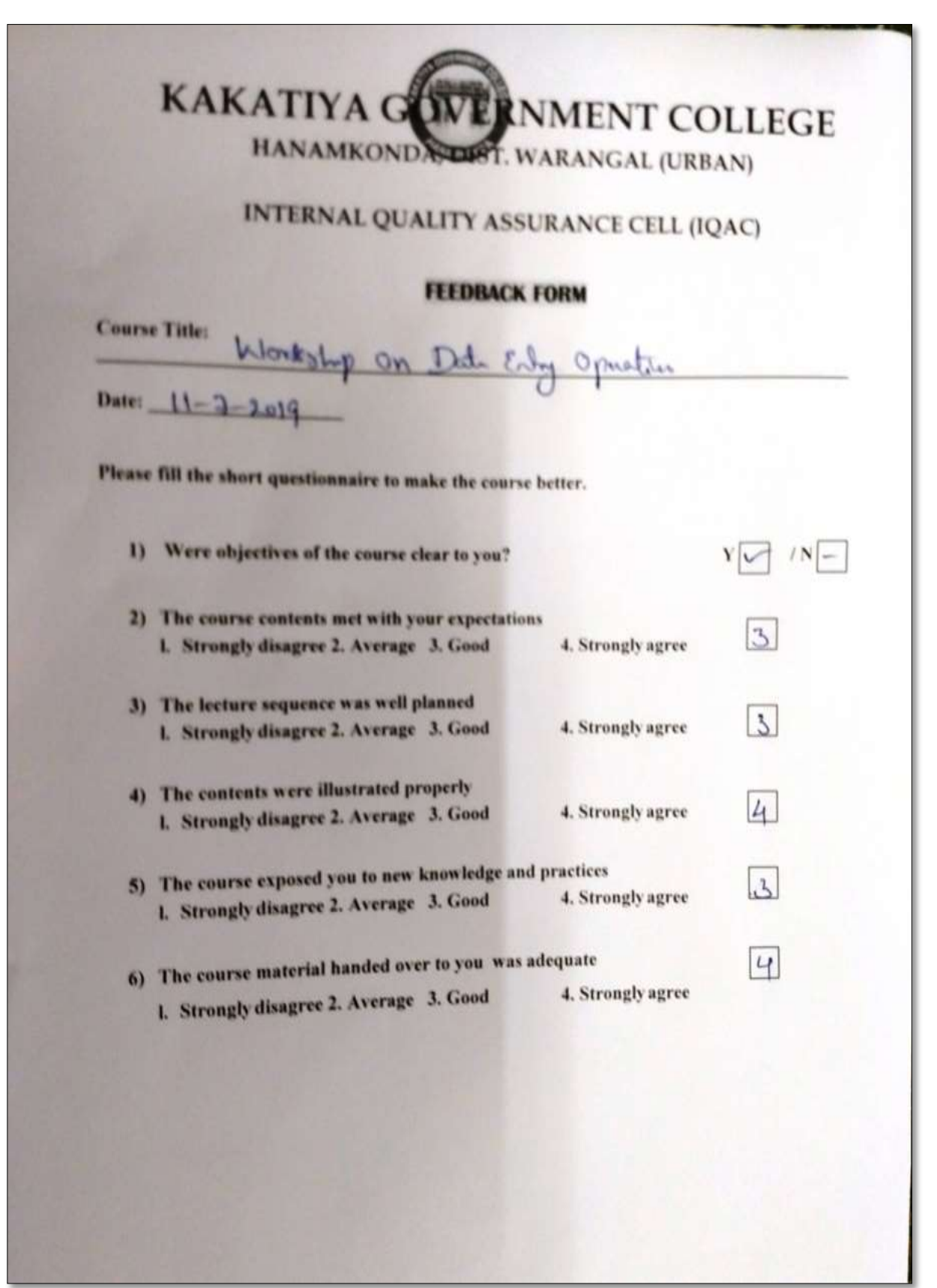

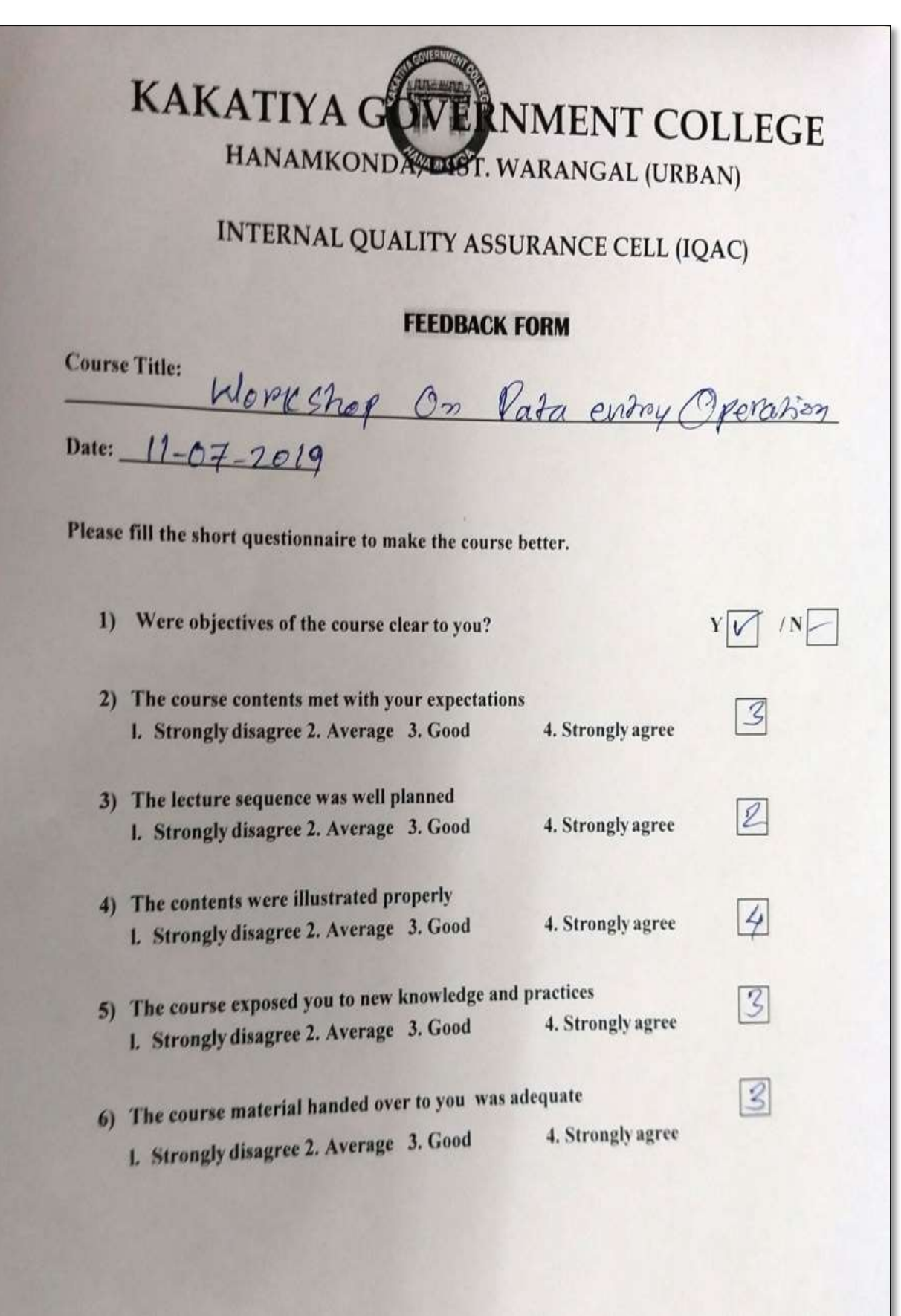

## **2. WORKSHOP ON CAIMS**

### **From 22.07.2019 to 23.07.2019**

౹పచురణార్గం

## కాకతీయ ప్రభుత్వ కళాశాల, హన్మకొండ, జిల్లా వరంగల్ అర్బన్ లో

ముగిసిన ఈ ఆఫీస్ వర్క్ పాప్

స్థానిక కాకతీయ (పభుత్వ కళాశాల హన్మకొండ లో కమిషనరేట్ అఫ్ కాలేజియేట్ ఎడ్యుకేషన్ త్తానికి కాకలయ స్ట్రెడ్డుల్స్ కాంచి కాలా కాలెజ్ అడి2ని( స్టేషన్ మరియు ఇన్నరే2పన్ తలంగాణ , వ్రాదరాబాద ఆధ్వర్యంలో కాలవ అడ్యాన్స్ మన మాకేమ్ ...<br>మానేజ్మెంట్ సిస్టం ప్రయోగాత్మక శిక్షణకై రెండు రోజుల వర్క్ షాప్ మంగళ వారం మానిజృంట్ సెళ్లిం జయిగో కోహి కోహ్లీ<br>ముగిసింది 1 ఈ కార్యక్రమానికి కళాశాల ప్రిన్సిపాల్ డాక్టర్ పాము వెంకటేశ్వర్లు అధ్యక్షత ముగినింది 1 ఈ కార్యక్రమానికి కళాశాల పంస్కిప్ లోడ్ లోడ్ డా బాస్ట్ రాజు,కాలేజీ వెబ్<br>వహించగా, ఇంటర్నల్ క్వాలిటీ అసురన్ను డైరెక్టర్ డాక్టర్ ఈ రాం భాస్కర్ రాజు,కాలేజీ వెబ్ కో ఆర్థినేటర్ డాక్టర్ డి। సురేష్ బాబు మరియు వైస్ ప్రేగ్సిపాల్ డాక్టర్ ఇందిరా దేవి కొత్తినటం డాక్టర్ డి1 నుంచి వామ మంయు వైస్ వంస్కిం.<br>1సమన్యయకులుగా వ్యవహరించారు11ప్6న్నిపాల్ మాట్లాడుతూ (పతి (పభుత్వ కళాశాల ంమిన్యయకులుగా వ్యవహారంది చాగవంస్కడ లాడా.<br>లోఆఫిస్ సిబ్బంది విధిగా ఈ ఆఫీస్ ఉపయోగించాలనా..రు। కమిషనరేట్ నుండి విషయం ల ఆఫెస్ నిబృంది ఎధిగా ఈ ఆఫీస్ డివియోగించి కాం<br>నిపుణులుగా వచ్చిన అకడమిక్ ఆఫీసర్ నవీన్ చందర్ రాజు, సాఫ్ట్ వేర్ సాంకేతిక నిపుణులుగా వెచ్చిన అకడబుక ఆఫీసీల సీపీసీ జంజం లో...<br>సహకారాన్ని అందిస్తున్న నాగేందర్ లు వర్క్ షాప్ పని సంస్కృతీపై మాట్లాడారు! సహకారాన్ని అందస్తున్న నాగించిం లు ఎం% షోపీ కేస్ సంస్కర్యం<br>స్టూడెంట్ అడ్మిషన్ మేనేజిమెంట్,స్టూడెంట్ ఇన్ఫర్మేషన్ మేనేజిమెంట్, సర్టిఫికెట్ స్తూడెంట్ అడ్మిషన్ మనజీమంల,స్టాడంలో ఇస్పం .......<br>మేనేజిమెంట్, అకౌంట్ మేనేజిమెంట్, అకాడమిక్ మేనేజిమెంట్ అను అంశాలపై మేనేజిమెంట్, అకౌంట మనజమంల, అకాడమిక మనజమంలో<br>ప్రయోగాత్మక శిక్షణ ను అందచేశారు। అన్ని విషయాలలో సందేహ నివృత్తి చేసారు। రా్త్ర స్ట్రయోగాత్మక శిక్షణ ను అందిచేశారు! అని ఎవయాలలో సంజీవ్ గ్రాండర్, జనగాం,<br>స్థాయిలో నిర్వహిస్తున్న ఈ కార్యక్రమానికి సూర్యాపేట, యాదాద్**రి, భద్**రాద్రి, జనగాం,<br>స్థాయిలో నిర్వహిస్తున్న ఈ కార్యక్రమ సమస్య ఉక్ష్యత్య సమస్యాన్న స్థాయిలో నిర్వహిస్తున్న ఈ కార్యక్రమానికి నుండి విజు, యీ జోజుల్,<br>ఖమ్మం, మహబూబాబాద్ జిల్లాలలోని (పభుత్వ డిగ్రీ కాలేజీల్లో పనిచేస్తున్న ప్రేరిన్సిపల్స్,<br>కార్యక్రమంలో ముఖ్య సంస్థానికి ముఖ్య ముఖ్యంలో ప్రాంతి ప్రేర్ణు ముఖ్యంలో ఖమ్మం, మహబూబాబాద్ జిల్లాలల ని ప్రభుత్వ డగం కాలజుల్లో ప్రించాల్లో...<br>ఐ। క్యూ, ఏ। సి కోఆర్డినేటర్స్ అడ్మిని(స్టేటివ్ ఆఫీసర్స్ superintendents సీనియర్<br>ఐ। క్యూ, ఏ। సి కోఆర్డినేటర్స్ అడ్మిని(స్టేటివ్ ఆఫీసెంట్ సైఖందరికీ ఎల్స్ ఐ। కూ<sub>ర్</sub>, ఏ। సి కోఆర్తినెటర్న్ అడ్మిన్క్ ఇలవ ఆఫీస్మెంట్స్ పెంగ్యములు<br>అసిస్టెంట్స్ జూనియర్ అసిస్టెంట్స్ మరియు రికార్డు అసిస్టెంట్స్ అందరికీ ఎల్కక్టానిక్ ఆఫీస్ అసిస్టెంట్స్, జూనియర్ అసిస్టెంట్స్ మంయు os-డ్జు అన్యాండ్స్ లంతారాయి.<br>సిస్టం నిర్వహణలో రెండు రోజుల ప్రయోగాత్మక శిక్షణ ప్రయోజనాన్ని పొందారు।ఈ<br>సిస్టం నిర్వహణలో రెండు రోజు స్ట్రీ క్రామంది మరియు యాబె మంది బోధనా సిస్టం నిర్వహణలో రెండు రోజుల (పెయోగాత్మిక శిక్షణ (పెయ్టిప్ కాండ్ బోధనా<br>కార్యక్రంలో సుమారుగా వంద మంది బోధనేతర సిబ్బంది మరియు యాభై మంది బోధనా<br>కార్యక్రంలో సుమారుగా వంద మంది బొక్కౌన్ జుక్లపై రోజు వారి ఉత్తర (పతుయుత్తర వ కార<sub>్టర్</sub>కంలో సుమారుగా వంద మంది బొధనతం సబ్బంది మంయు యోజ్ మంత్రం విధానం<br>సిబ్బంది పాల్గొన్నారు! ఈ కార్యక్రమం ద్వారా ఇకపై రోజు వారి ఉత్తర ప్రతుయుత్తర విధానం సిబ్బంది పాల్గొన్నారు। ఈ కార్యక్రమం దా.క్రీరా ఇక పై రజా పారి ఉత్తర జీవియా కార్యాలు<br>సులభ తరం, అవడమ్హేకాక, అవసరాలను, తీర్పే విధంగా, వారికి, సంబంధించిన, అనిపై<br>సులభ, తరం, అవడమ్హేకా, మార్కెక్ట్రాన్ని విద్యాణ్యమ నేరు.స్థికున్నా సులభ తరం అవడమే కాక అవసరాలను ఆర్చి ఎధంగా పారికి సందీకా (<br>ప్రేవరాలను వెబ్ సైట్ లో పొందు పరిచే విధి విధానాలను నేరుఎకున్నారు।। రెండు రోజుల<br>వివరాలను వెబ్ సైట్ లో చారమం తెలంగాణ రాజుంలో మొదటి సరిగా (పభుత్వ డిగ్రీ . వివరాలను వెబ్ సైట్ లో పొందు పరిచే విధ విధానాలను నెలుస్తోందారు.<br>ప్రైవరాలను వెబ్ సైట్ కార్యక్రమం తెలంగాణ రాౖస్టంలో మొదటి సరిగా (పభుత్వ డిగ్రీ<br>పాటు నిర్వహించే ఈ కార్యక్రమం తెలంగాణ రాౖస్టంలో మొదటి సరిగ్ నవీన్ మిట్టల్ కు వాటు నిర్వహించే ఈ కార్యక్రమం తెలంగాణ రా్ట్మింలో ముదిది సంగో నవీన్ మిట్టల్ కు<br>కాలేజీల్లో అమలుకు తగు ఏర్పాట్లు చేస్తున్న కళాశాల విద్య శాఖ కమీషనర్ నవీన్ మిట్టల్ కు<br>కాలేజీల్లో అమలుకు తగు ఎం.. : : డ్ : డాక్ట్ బి। , చంద్రమౌళీ, పాదు సంప్రీవాస్ తగు ఏర్పాట్లు చేస్తున్న కళాశాల విద్య శాఖ కమీషనం నవిన్ వాస్తున్న లీల,<br>కాలేజీల్లో అమలుకు తగు ఏర్పాటు చాక్టర్ బీ। చంద్రమాళి, జి।వెంకటేశ్వర్లు సమత, లీల,<br>నిర్యాహకులు మరియు ప్రేరిన్నిపల్స్ డాక్టర్ బీ! చర్యవేక్షక కీ రాష్ట్రా మరియు ప్రీరిన్నిపల్ని డాక్టర్ బీ!ుర్తించి కాస్ట్ జాపీక్ జాపీ కాస్ట్ కొప్పుల<br>ప్రిపాలన అధికారులు అనిత, బ్రహ్మయ్య, పర్యవేక్షకులు నవీన్, సహాయకులు కొప్పుల<br>ప్రరిపాలన అధికారులు అనిత, బ్రహ్మ భోదన్గా సిబ్బంది కృతజ్ఞతలు పరిపాలన అధికారులు అనిత, బ్రహ్మాయి<sub>ల్,</sub> ఎం<sub>క్</sub>విక్షవండా సీమీ,<br>శ్రీనివాస్, మర్యాల శ్రీనివాస్ మరియు బోధనా సిబ్బంది కృతజ్ఞతలు తెలిపారు।

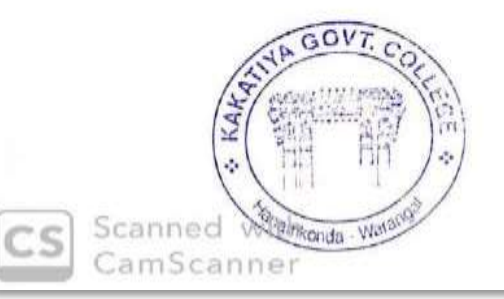

**PRINCIPAL PRINCIPAL**<br>KAKATIYA GOVT.COLLEGE Hanamkonda.

**Press Note of the Workshop held from 22.07.2019 to 23.07.2019**

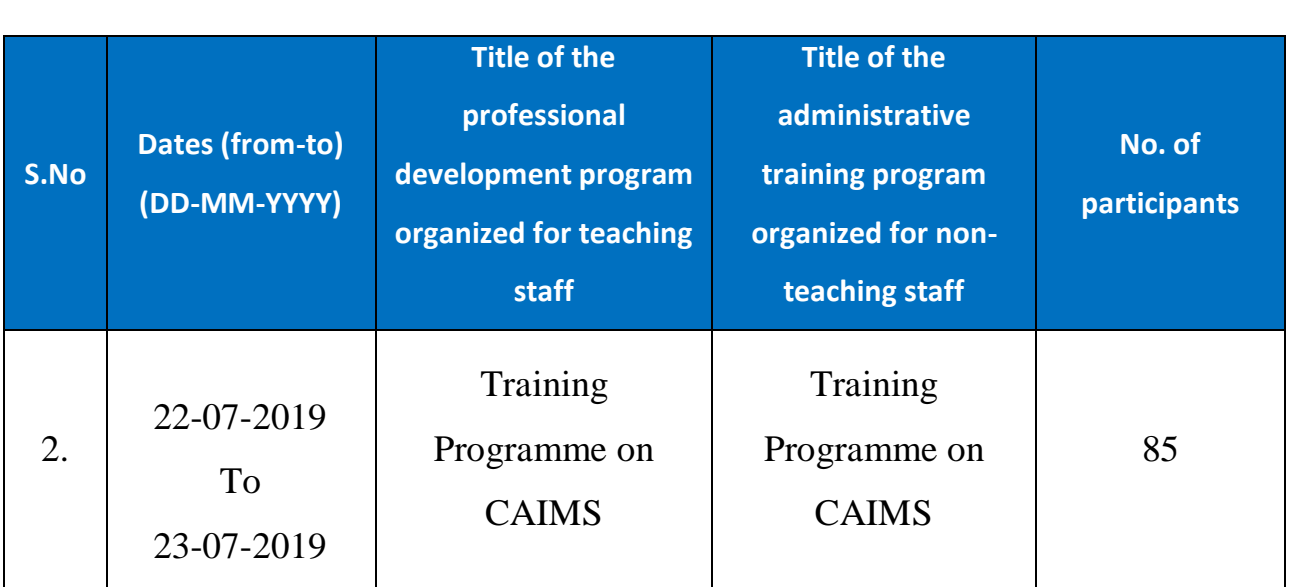

**Objective:** To train the staff to use CAIMS for effective office administration

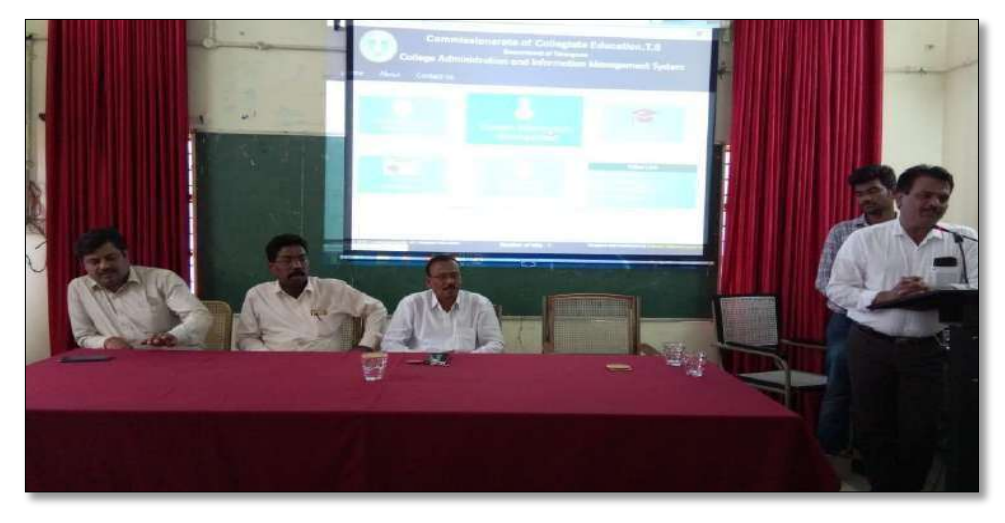

Dr. E. Rambhaskar Raju IQAC coordinator, as a Resource person in the workshop

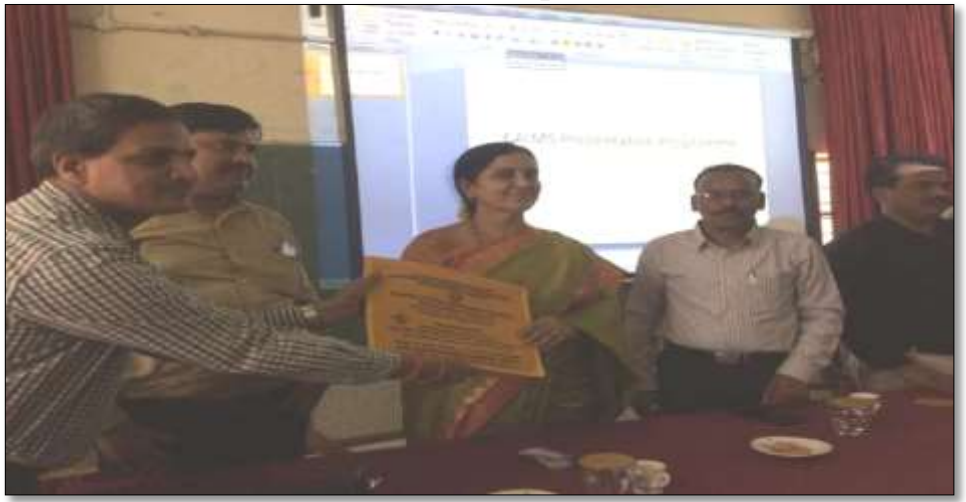

Felicitation to the Chief Guest: Dr. Darjan, RJD Warangal

#### **ATTENDANCE**

## KAKATIYA GOVERNMENT COLLEGE, HANAMKONDA

#### Two Days Training Programme on CAIMS (22-07-2019 & 23-07-2019)

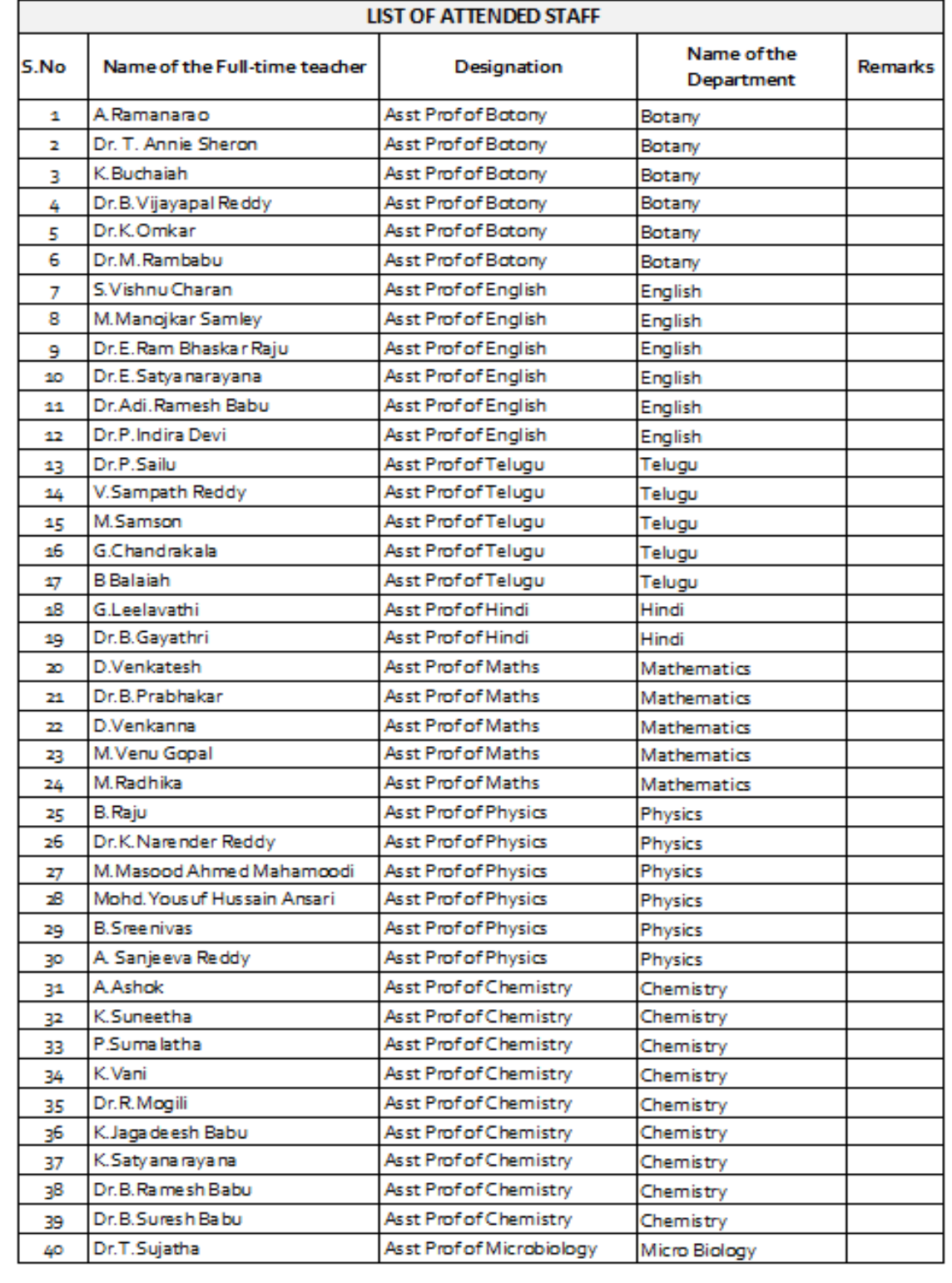

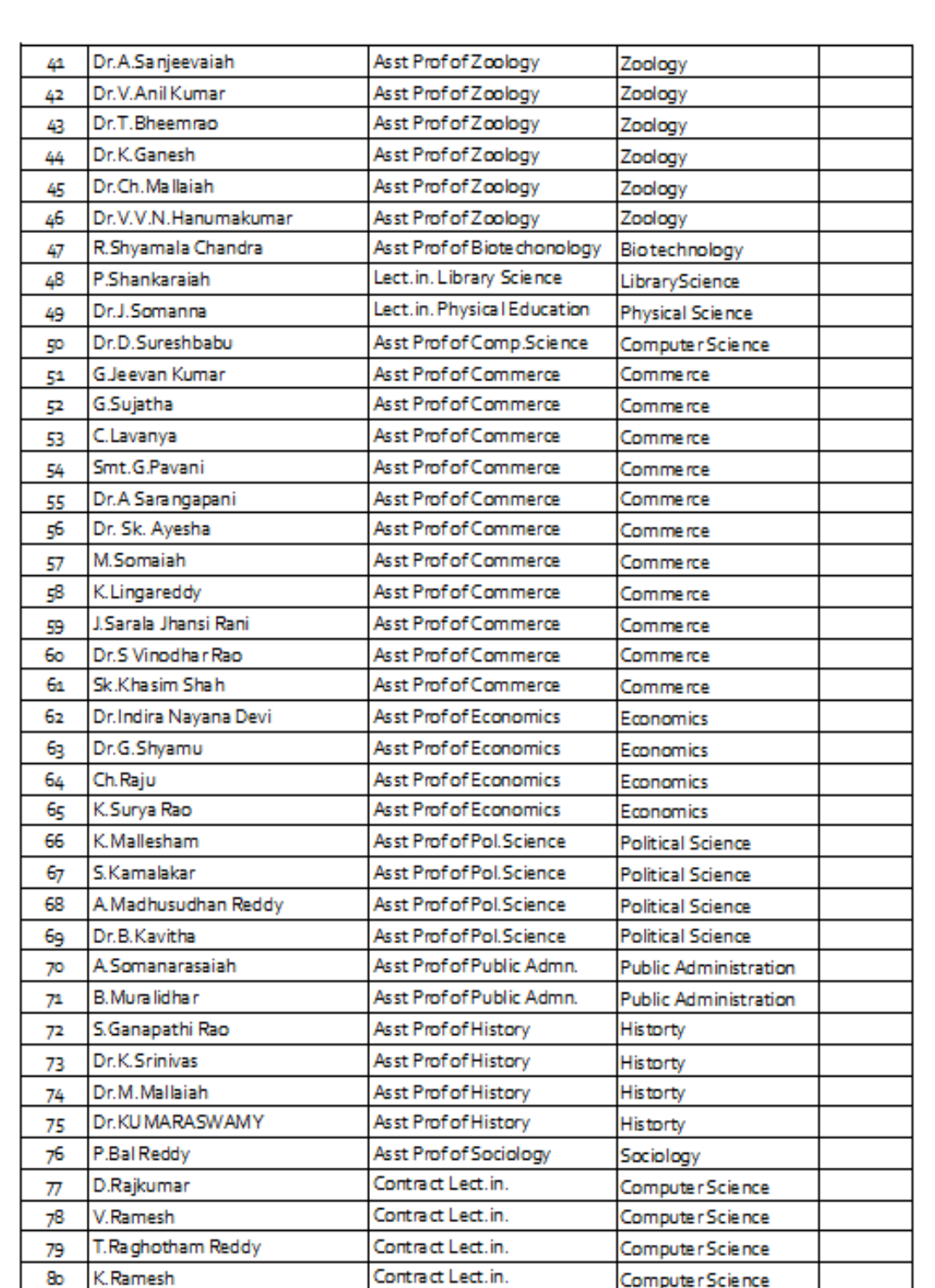

o. ø PRINCIPAL KAKATIYA QOVT COLLEGE

#### **3. WORKSHOP ON DRAFTING SKILL**

#### **From 09.08.2019 to 10.08.2019**

# KAKATIYA GOVERNMENT COLLEGE HANUMAKONDA, Dist. WARANGAL (U)

## **NOTICE**

Date: 06-08-2019

All the non-teaching staff are hereby informed that IQAC of the college is going to conduct a workshop on Drafting Skills in the Seminar Hall from 09-08-2019 to 10-09-2019.

Hence, you are instructed to attend the workshop without fail.

**Phylo**  $2 - 6 - 67$ 

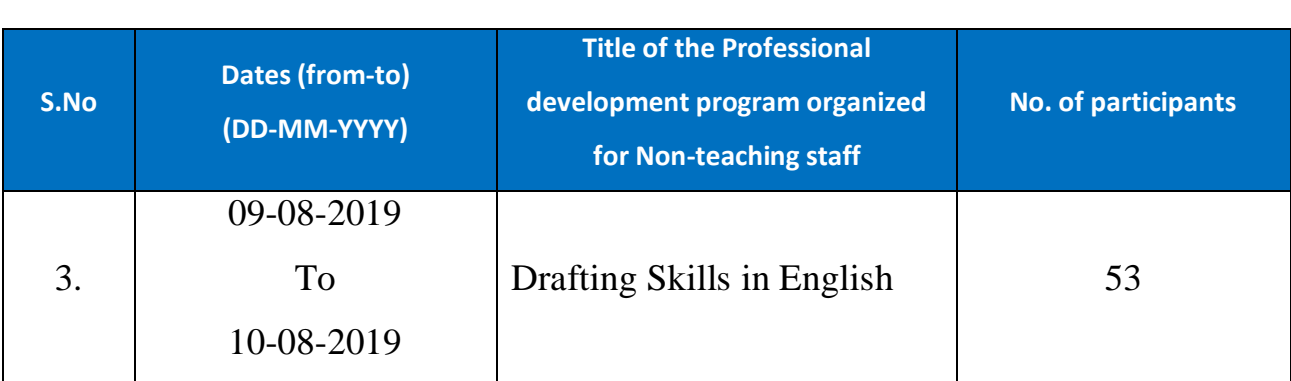

**Objective:** To train the administrative staff on the basics of drafting skills**.** 

With **Workshop on Drafting Skills for Administrative Staff** the department intends to make the administrative staff of the college learn of the skills of drafting official letters. The staff will develop the practical communication skills and confidence they need to master workplace interactions.

This course helps improve all four skills: speaking, writing, reading and listening. You will also develop your vocabulary, grammar and pronunciation to help you express yourself accurately.

#### **Topics include**

- $\triangleright$  Writing official proposals and meeting reports,
- $\triangleright$  Note Writing
- $\triangleright$  Recording minutes
- $\triangleright$  Performance appraisals,
- Preparing projects, suggest solutions,
- Strategic reviews.

### **Outcomes of the Workshop**

By the end of the workshop, they'll be able to...

- $\checkmark$  Evaluate their skill set and the kind of employment they would like.
- $\checkmark$  Improve English language performance in key areas of applications and interviews.
- $\checkmark$  Reflect on the factors involved in successful applications and interviews.
- $\checkmark$  Identify the elements of working together successfully.

## **Programme Schedule**

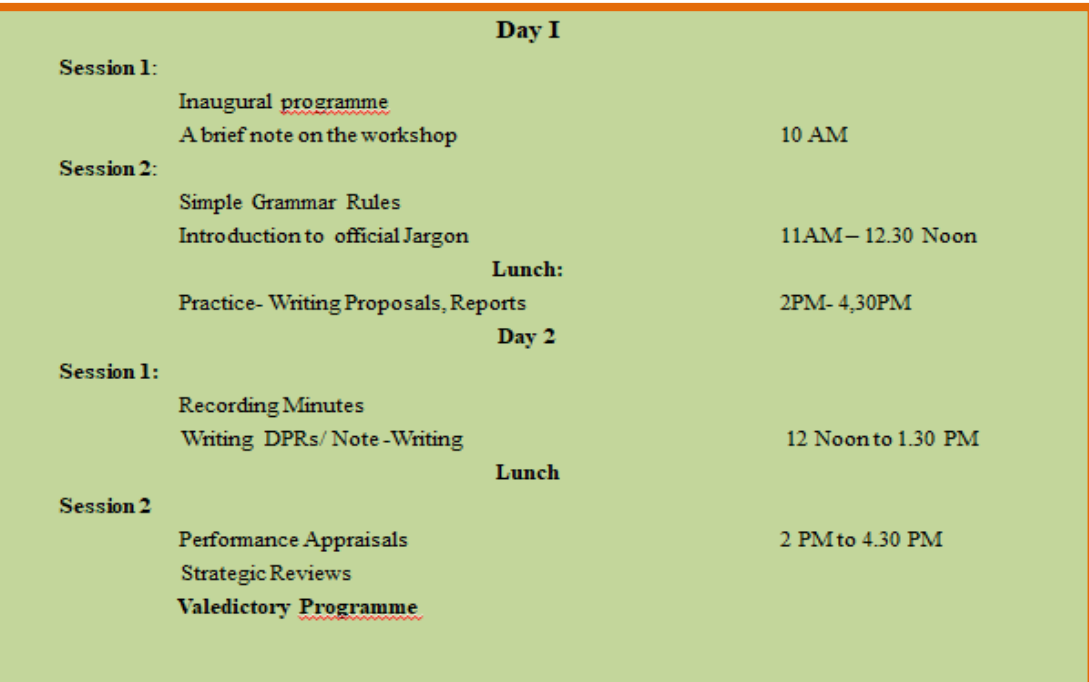

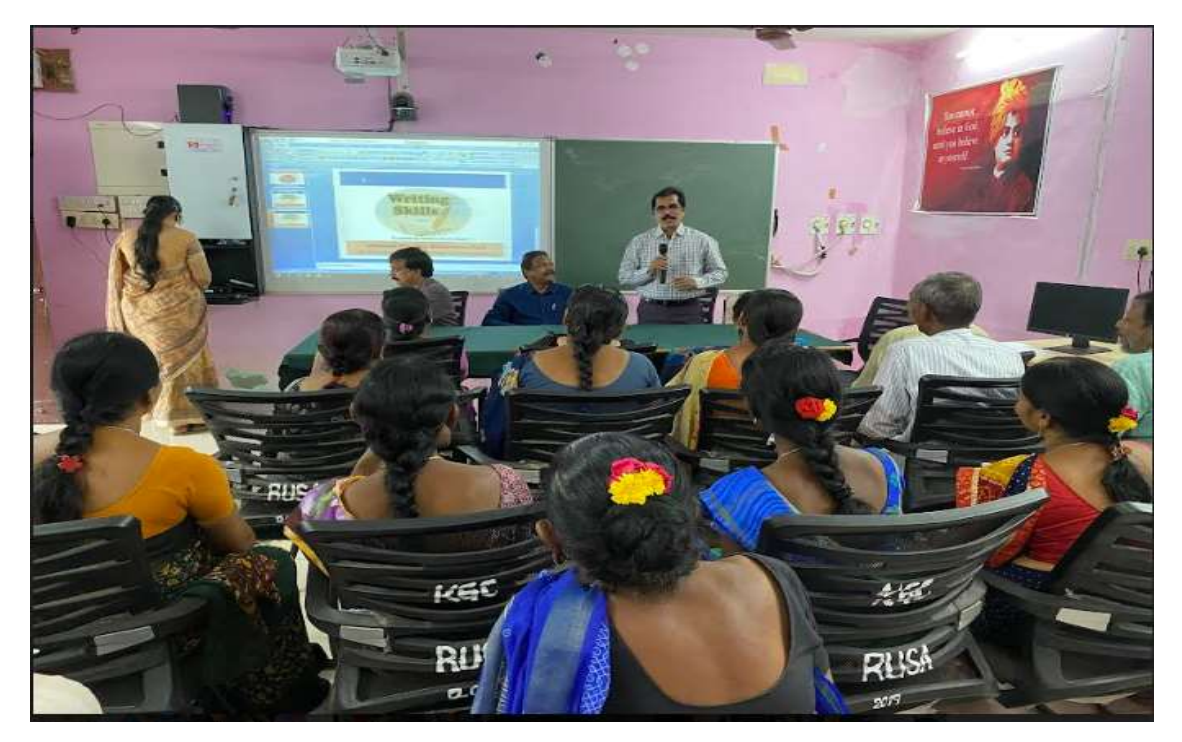

Inaugural session

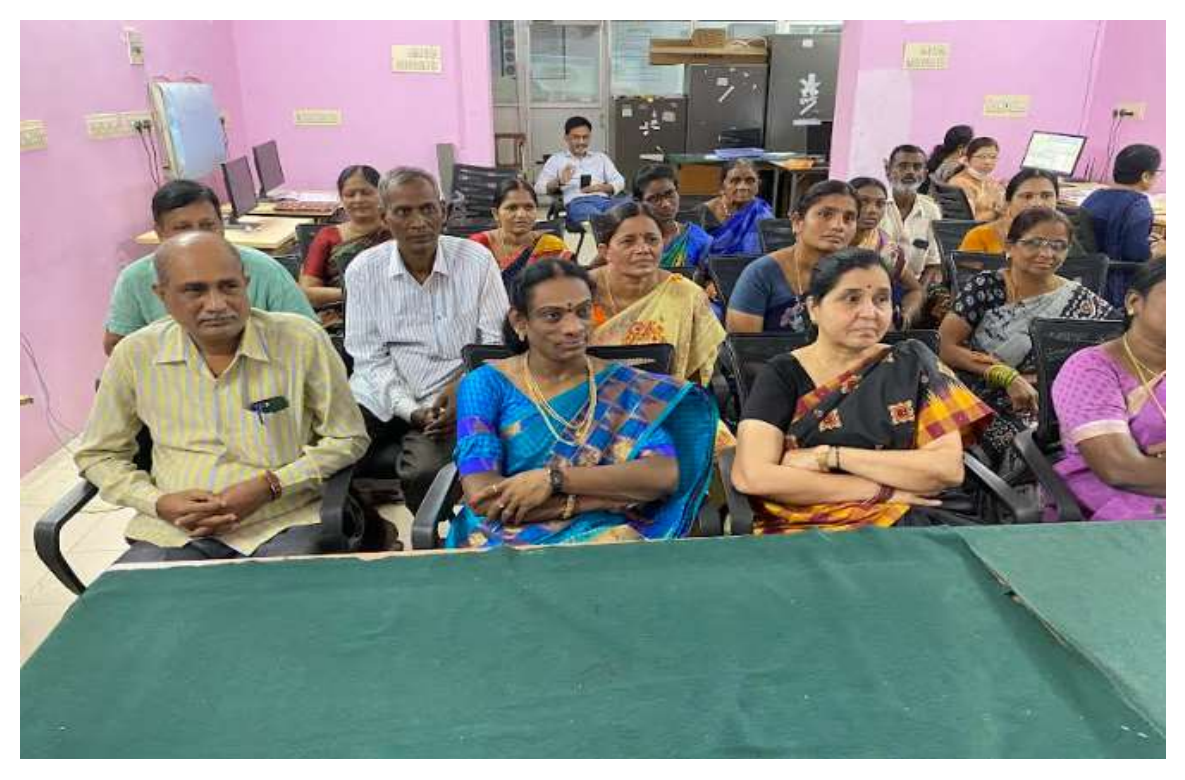

Staff attending the seminar

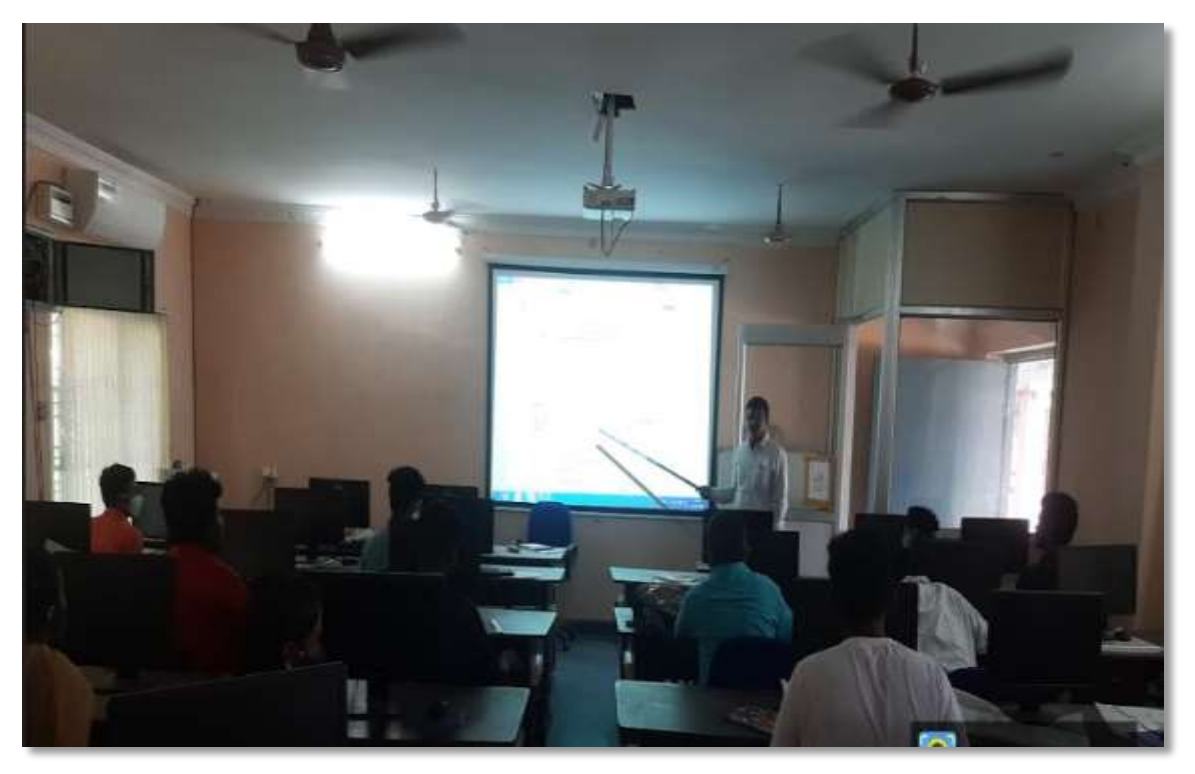

Training Session

#### **ATTENDANCE**

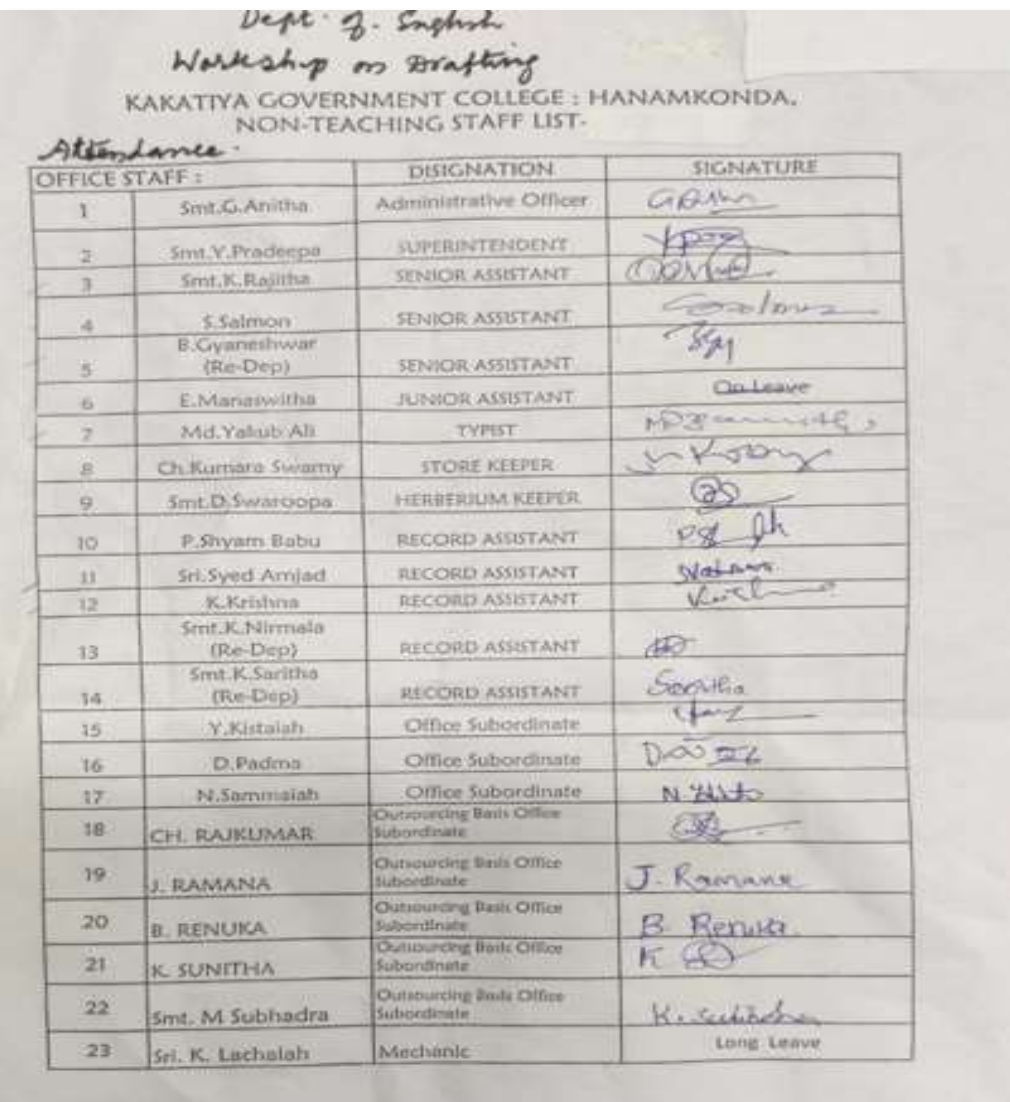

#### **DEPARTMENT OF ENGLISH KAKATIYA GOVERNMENT COLLEGE, HANAMKONDA<br>FEEDBACK OF THE PARTICIPANTS**

Name:

Date:

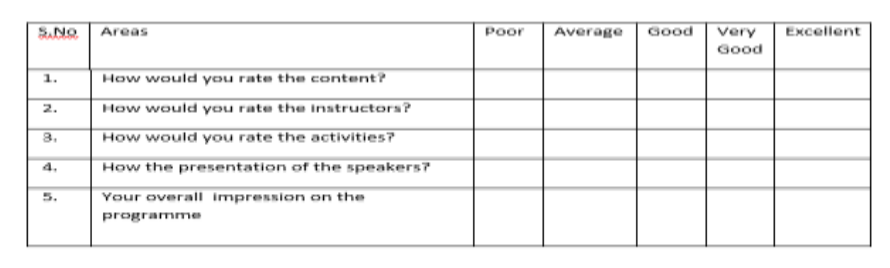

## **4. ONE DAY WORKSHOP ON MICROSOFT EXCEL TO TEACHING STAFF**

### **29.08.2019**

#### **Notice**

## KAKATIYA GOVERNMENT COLLEGE HANUMAKONDA, Dist. WARANGAL (U)

#### **NOTICE**

Date: 25-08-2019

As part of quality enhancement initiatives, the IQAC of the College takes pleasure in As part of quality enhancement minimize a workshop on Ms-Excel for the Teaching Staff

on 29-08-2019.

So, all the teachers are advised to make use of this opportunity.

Venue: Computer Lab

 $6.011$ 

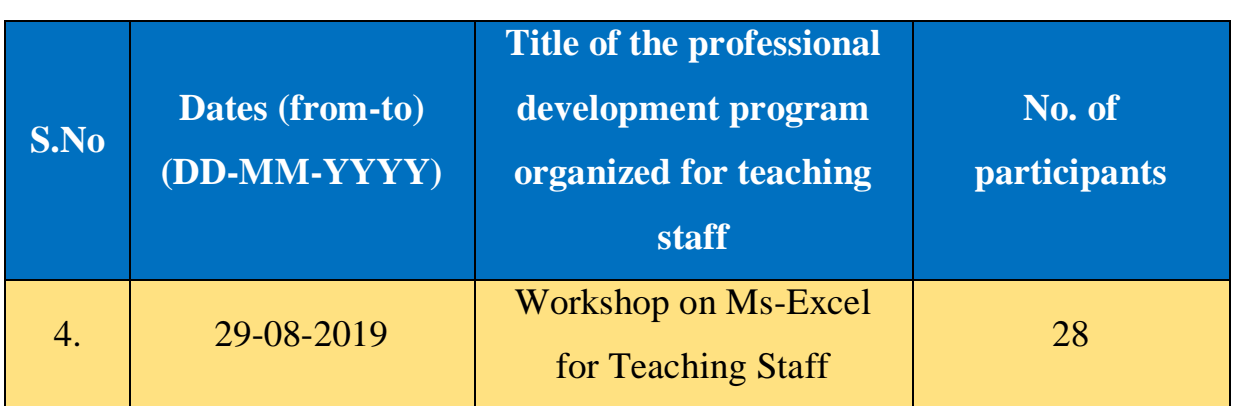

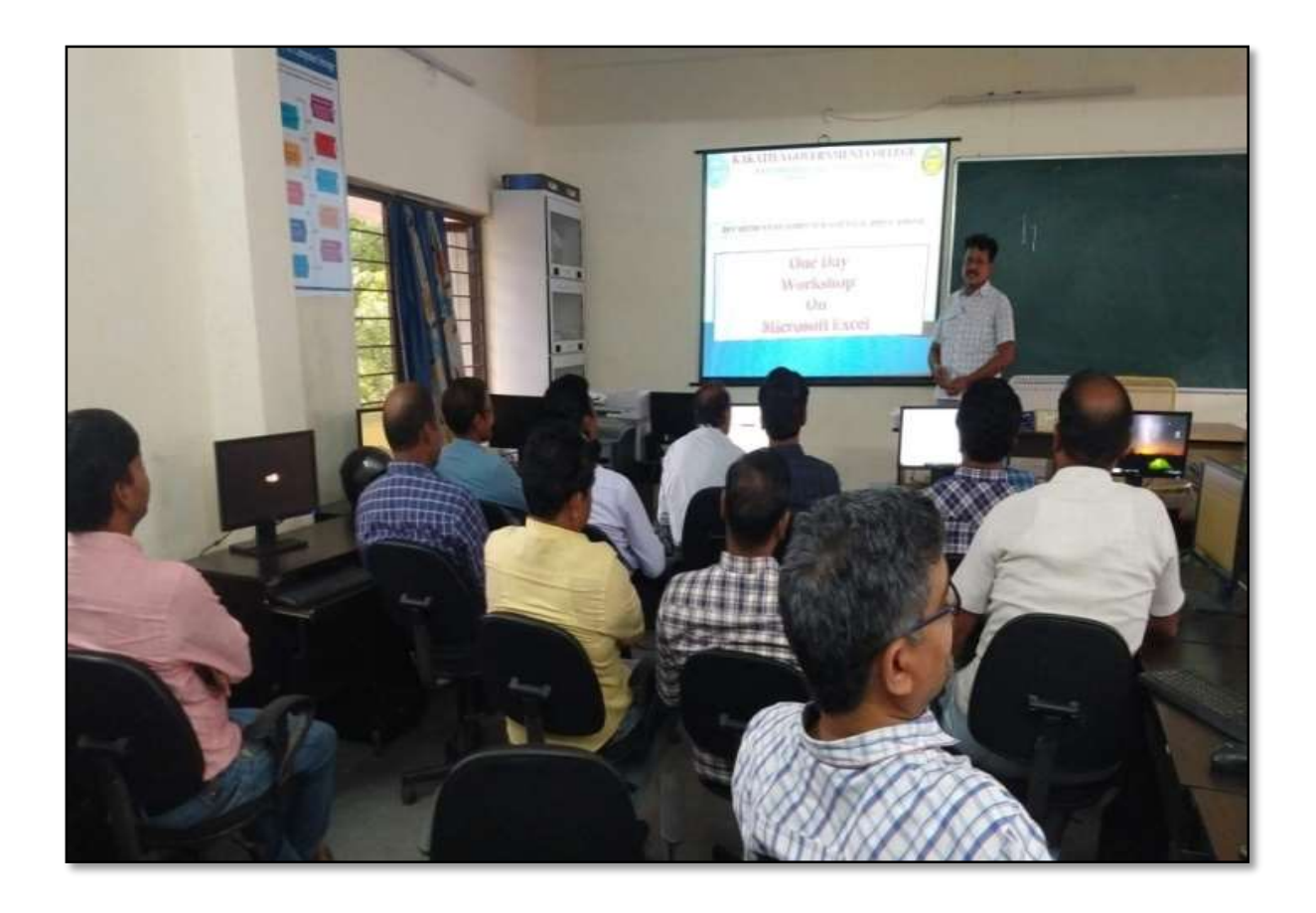

V. Ramesh, Lecturer in Computer Sciences explaining basic features of MS – Excel in the Workshop on 29.08.2019

*Objectives:*To familiarize the staff on Ms-Excel and its effective usage

#### **SYLLABUS**

#### **Introduction to Excel & Worksheet Operations:**

Workbooks and Worksheets, Moving Around a Worksheet, Ribbon tabs, Types of commands on the Ribbon, Using Shortcut Menus, Working with Dialogue Boxes, Task Panes, Getting started on your worksheet, Creating a chart, Printing your worksheet, Saving your worksheet, Exploring Data Types, Modifying Cell Contents, Deleting, Replacing, Editing of a cell.

#### **Tables and formatting:**

Creating a Table, Changing the Look of a Table, Navigating in a Table, Selecting parts of a Table, Adding, Deleting new rows or columns, Moving a Table, Working with the Total Row, Removing duplicate rows from a table. Sorting and filtering a table, Converting Table into Range. Formatting tools on the Home tab, Mini Toolbar, Fonts, Text Alignment, Wrapping text to fit a cell, Colors and Shading, Borders, Data Sorting and Lines Naming Styles.

#### **Printing your work:**

Normal, Page Layout, Page Break View, Choosing your printer, Specifying what you want to print, Changing Page Orientation, Specifying paper size, Adjusting page margins, Inserting a page break, Removing manual page breaks, Printing Row and Column Titles, Scaling printed output, Header or Footer Options, Preventing certain cells, Objects from being printed, Creating Custom Views of your Worksheet.

## **PHOTO GALLERY**

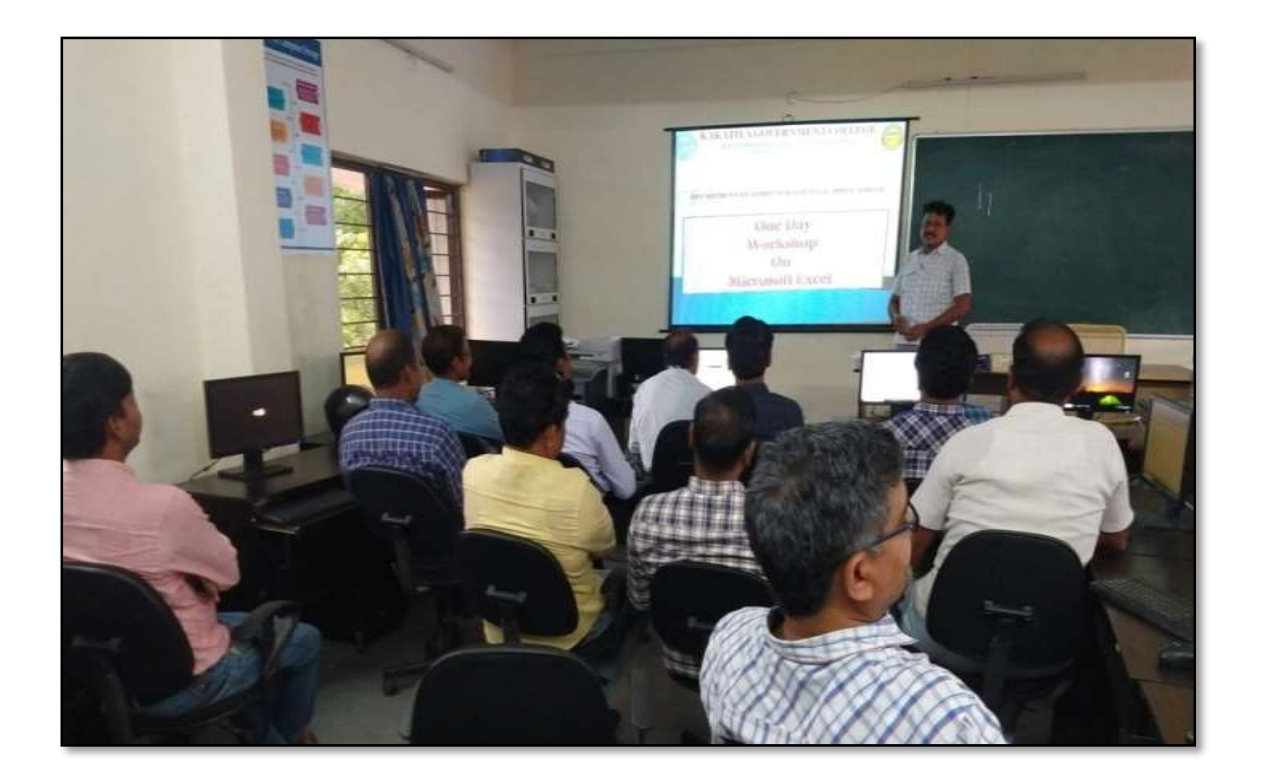

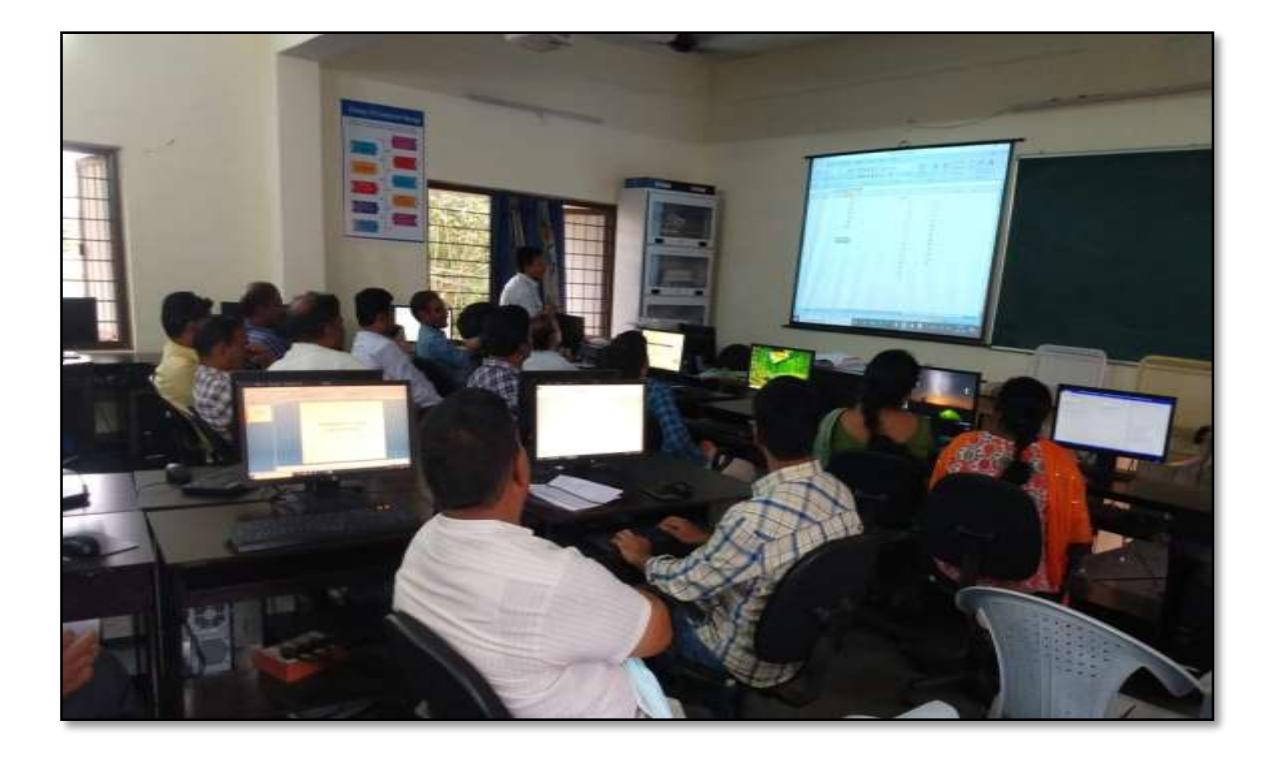

Faculty members practicing in the technical session of the workshop on 29.08.2019

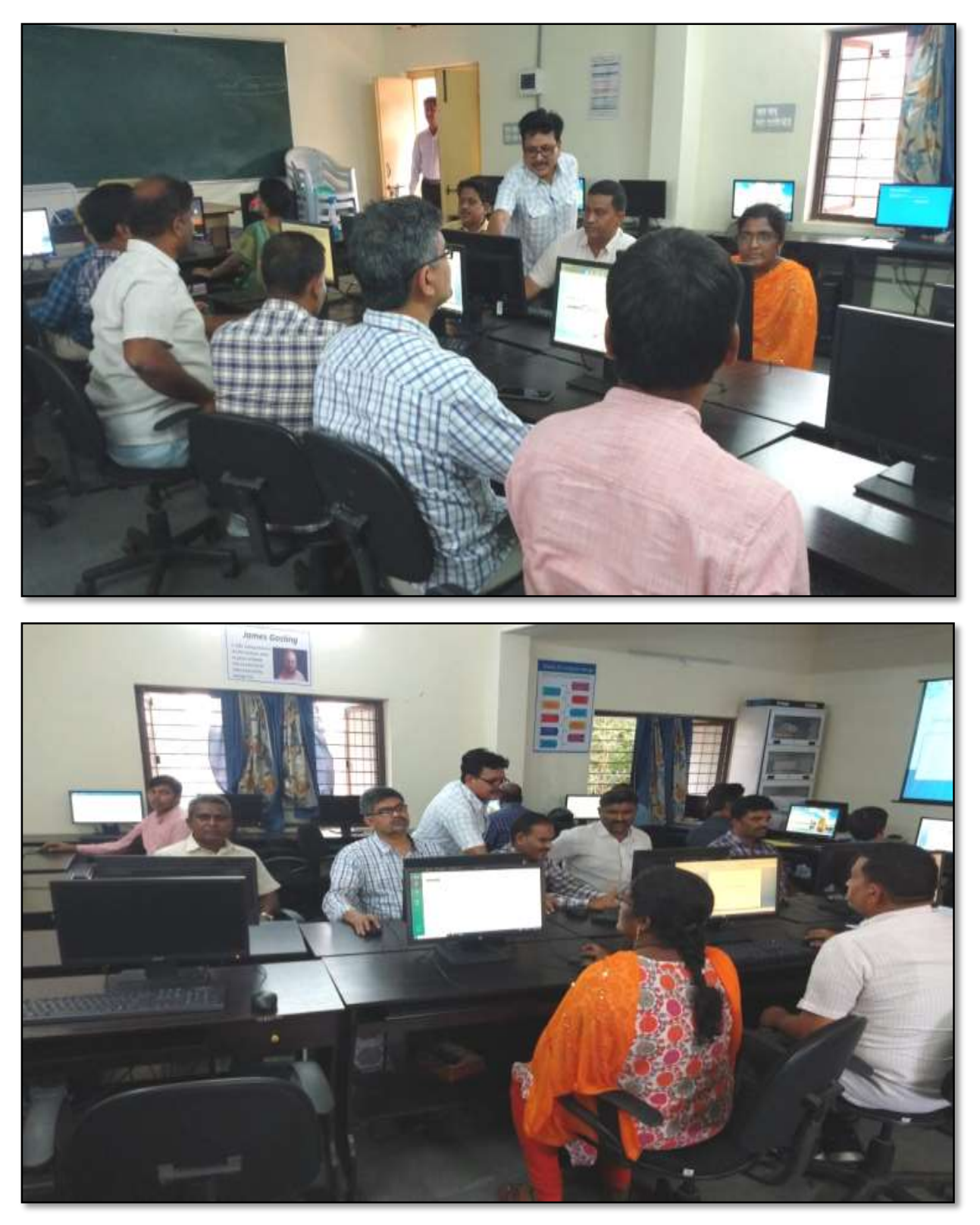

Faculty Participation in the workshop

## **ATTENDANCE**

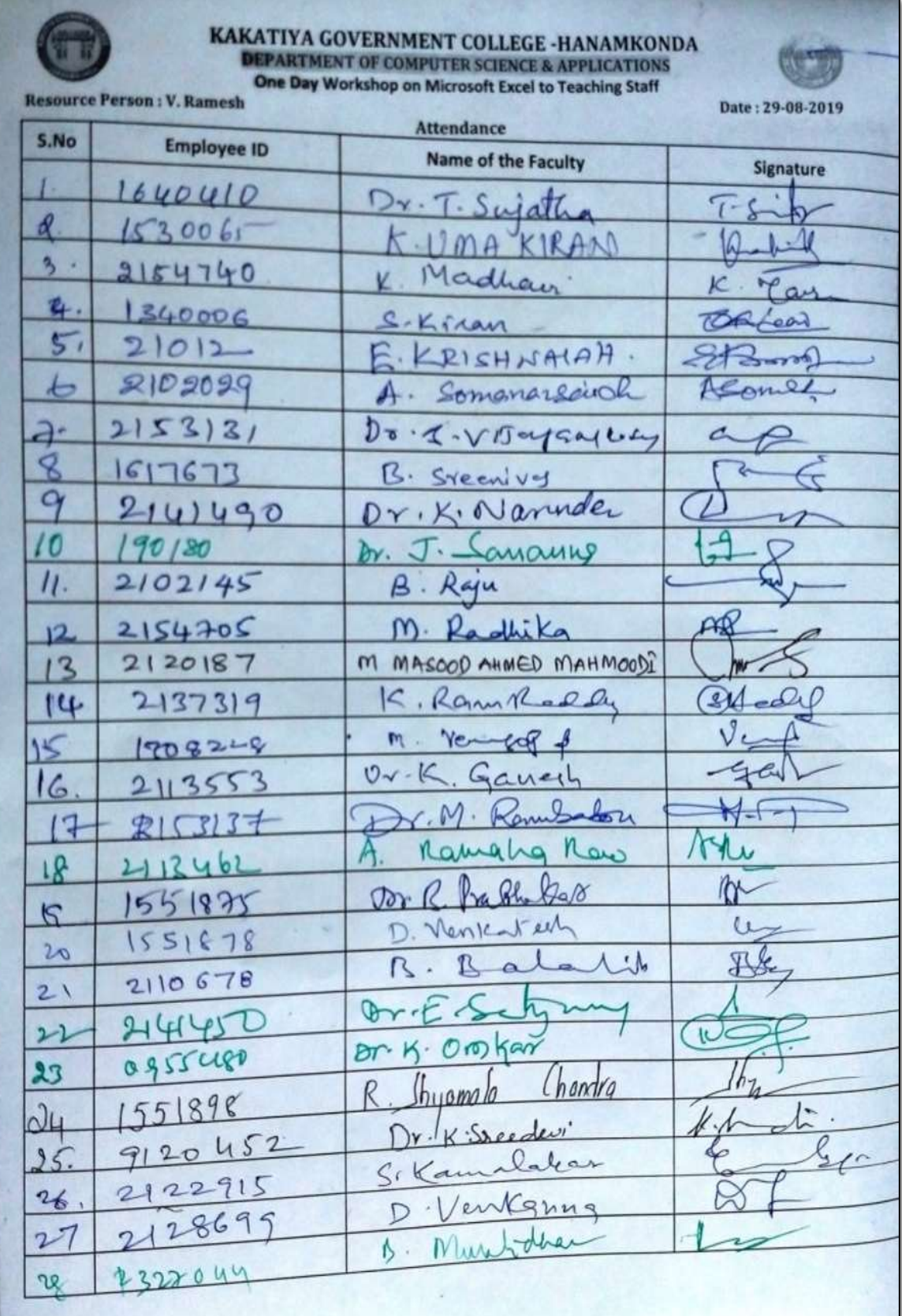

#### **FEEDBACK**

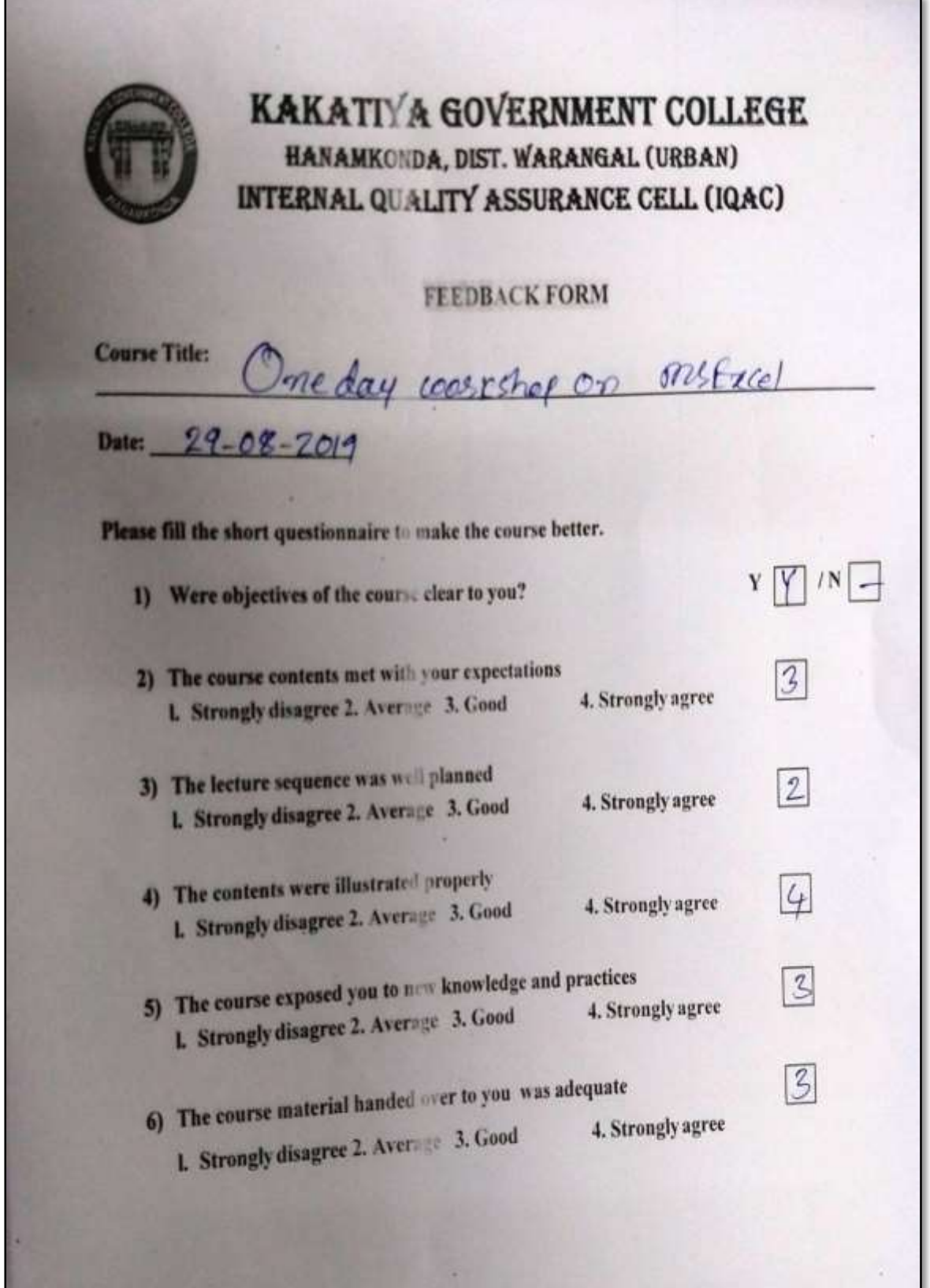

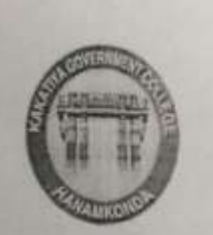

## KAKATI A GOVERNMENT COLLEGE HANAMKONDA, DIST. WARANGAL (URBAN) INTERNAL QUALITY ASSURANCE CELL (IQAC)

**FEEDBACK FORM** 

 $/ N$ 

3

4

 $\overline{\mathcal{R}}$ 

 $\mathfrak{D}$ 

3

**Course Title:** 

one workshop on M.S. Excel

Date:  $29 - 08 - 2019$ 

Please fill the short questionnaire to make the course better.

1) Were objectives of the course clear to you?

2) The course contents met with your expectations I. Strongly disagree 2. Average 3. Good 4. Strongly agree

3) The lecture sequence was well planned L. Strongly disagree 2. Average 3. Good 4. Strongly agree

- 4) The contents were illustrated properly I. Strongly disagree 2. Average 3. Good 4. Strongly agree
- 5) The course exposed you to new knowledge and practices I. Strongly disagree 2. Average 3. Good 4. Strongly agree

6) The course material handed over to you was adequate 4. Strongly agree 1. Strongly disagree 2. Aver 2013. Good

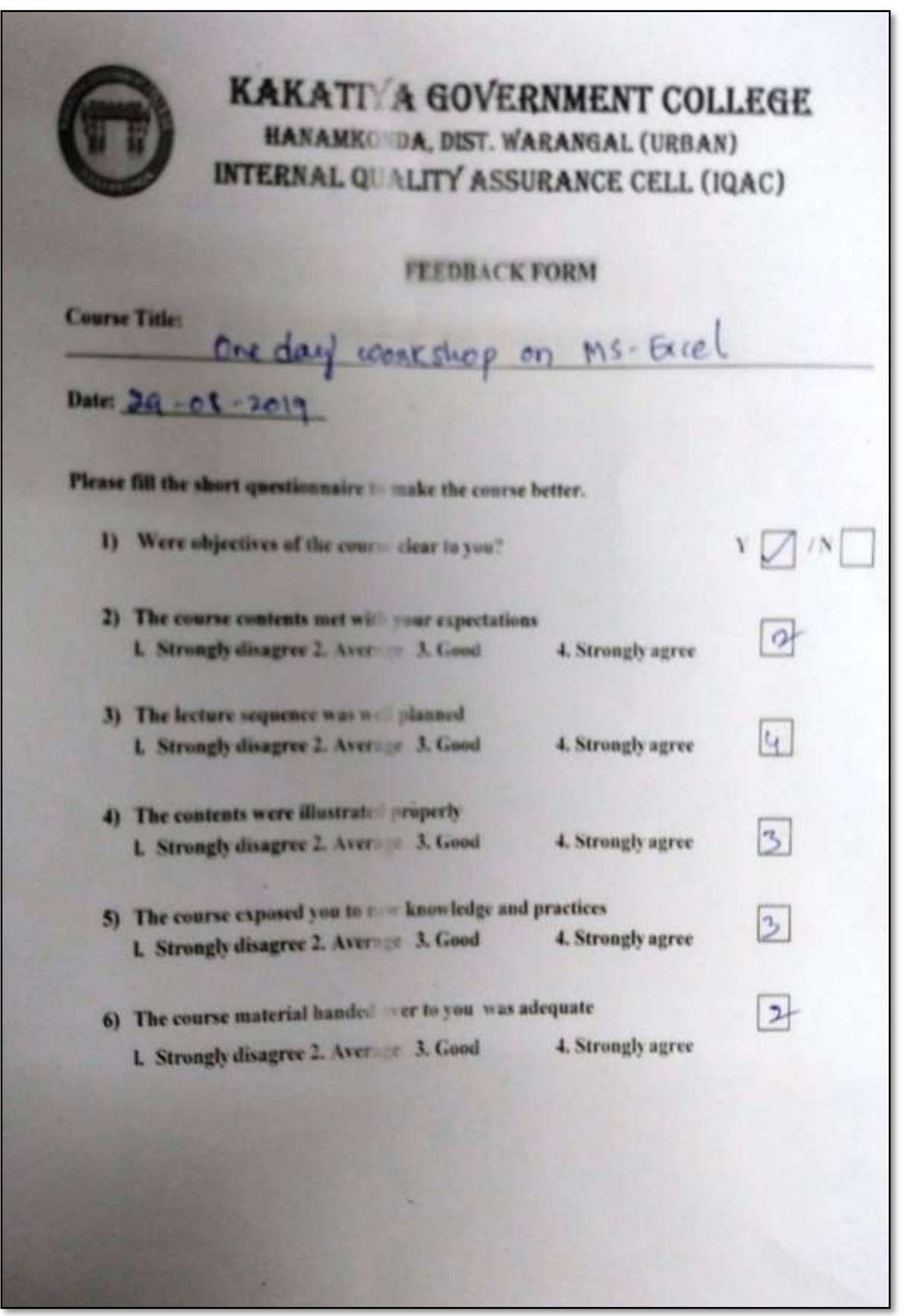

## **5. ONE DAY WORKSHOP ON MICROSOFT EXCEL TO NON - TEACHING STAFF**

### **30.08.2019**

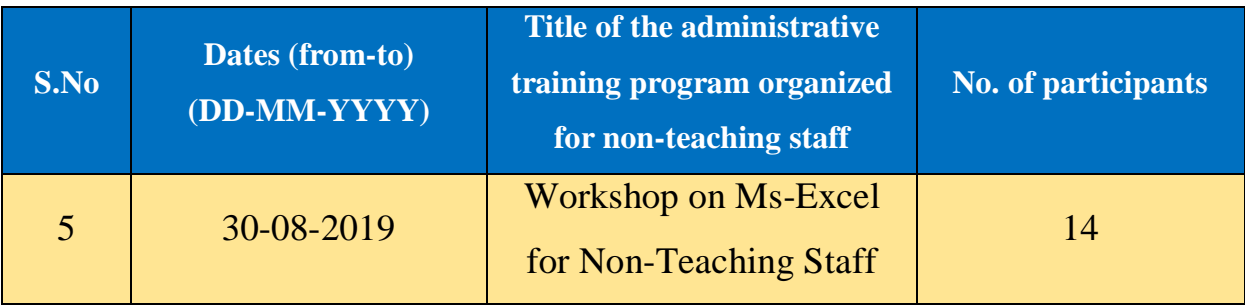

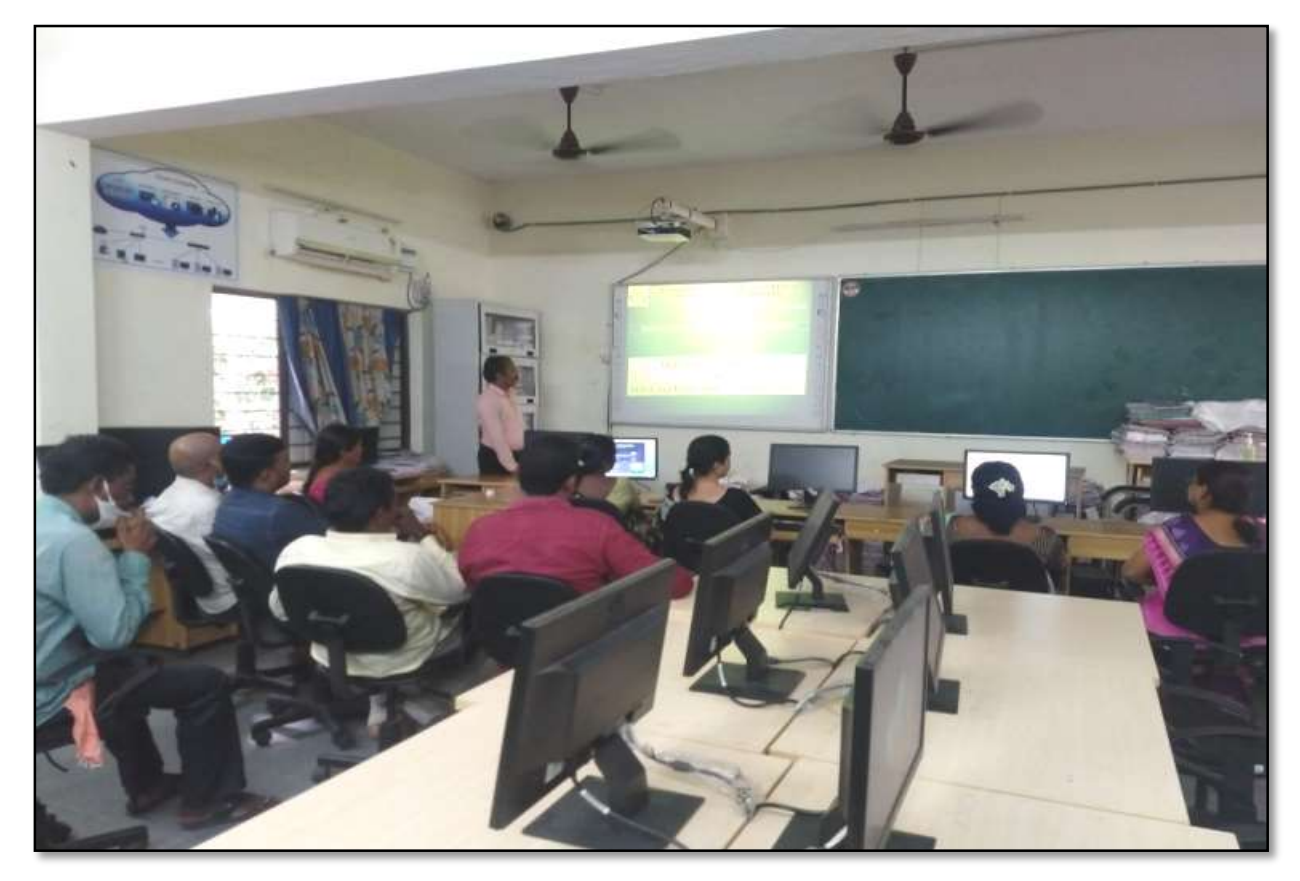

K. Ramesh Lecturer in Computer Sciences, providing inputs on MS Excel to the Non Teaching Staff of the college in the workshop on 30.08.2019

**Objective:** To familiarize the non-teaching staff on Ms-Excel and its effective usage

**Notice**

## **KAKATIYA GOVERNMENT COLLEGE**

HANAMKONDA, DIST: WARANGAL (URBAN)

Date: 28-08-2019

#### **NOTICE**

All the Non-Teaching faculty members are informed that IQAC is going to conducting One day Workshop programme on "Microsoft Excel" on Date: 30-08-2019 in collaboration with the Department of Computer Science & Applications. Hence, all the Non-Teaching faculty are instructed to attend the workshop programme without fail.

#### **SYLLABUS**

#### *Introduction to Excel & Worksheet Operations:*

Workbooks and Worksheets, Moving Around a Worksheet, Ribbon tabs, Types of commands on the Ribbon, Using Shortcut Menus, Working with Dialogue Boxes, Task Panes, Getting started on your worksheet, Creating a chart, Printing your worksheet, Saving your worksheet, Exploring Data Types, Modifying Cell Contents, Deleting, Replacing, Editing of a cell.

#### *Tables and formatting:*

Creating a Table, Changing the Look of a Table, Navigating in a Table, Selecting parts of a Table, Adding, Deleting new rows or columns, Moving a Table, Working with the Total Row, Removing duplicate rows from a table. Sorting and filtering a table, Converting Table into Range. Formatting tools on the Home tab, Mini Toolbar, Fonts, Text Alignment, Wrapping text to fit a cell, Colors and Shading, Borders, Data Sorting and Lines Naming Styles.

#### *Printing your work:*

Normal, Page Layout, Page Break View, Choosing your printer, Specifying what you want to print, Changing Page Orientation, Specifying paper size, Adjusting page margins, Inserting a page break, Removing manual page breaks, Printing Row and Column Titles, Scaling printed output, Header or Footer Options, Preventing certain cells, Objects from being printed, Creating Custom Views of your Worksheet, Creating PDF files.

## **PHOTOS**

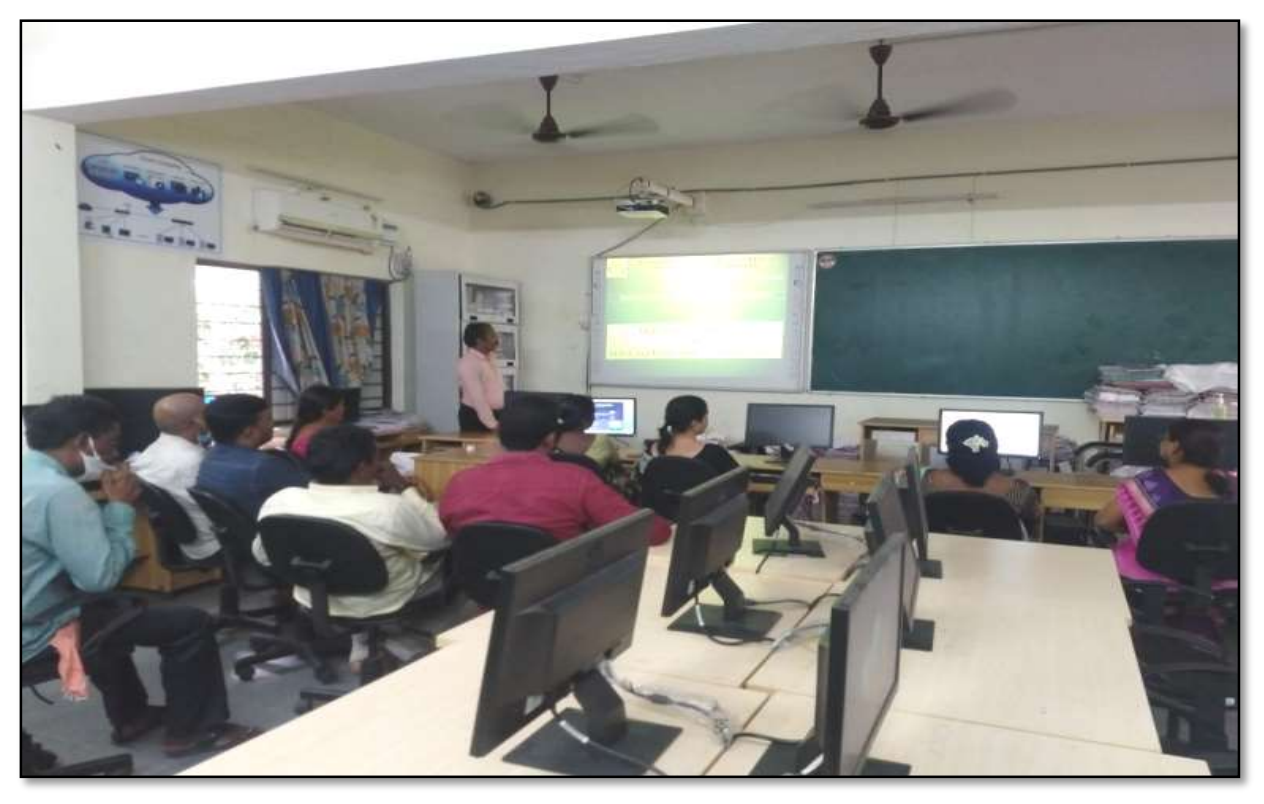

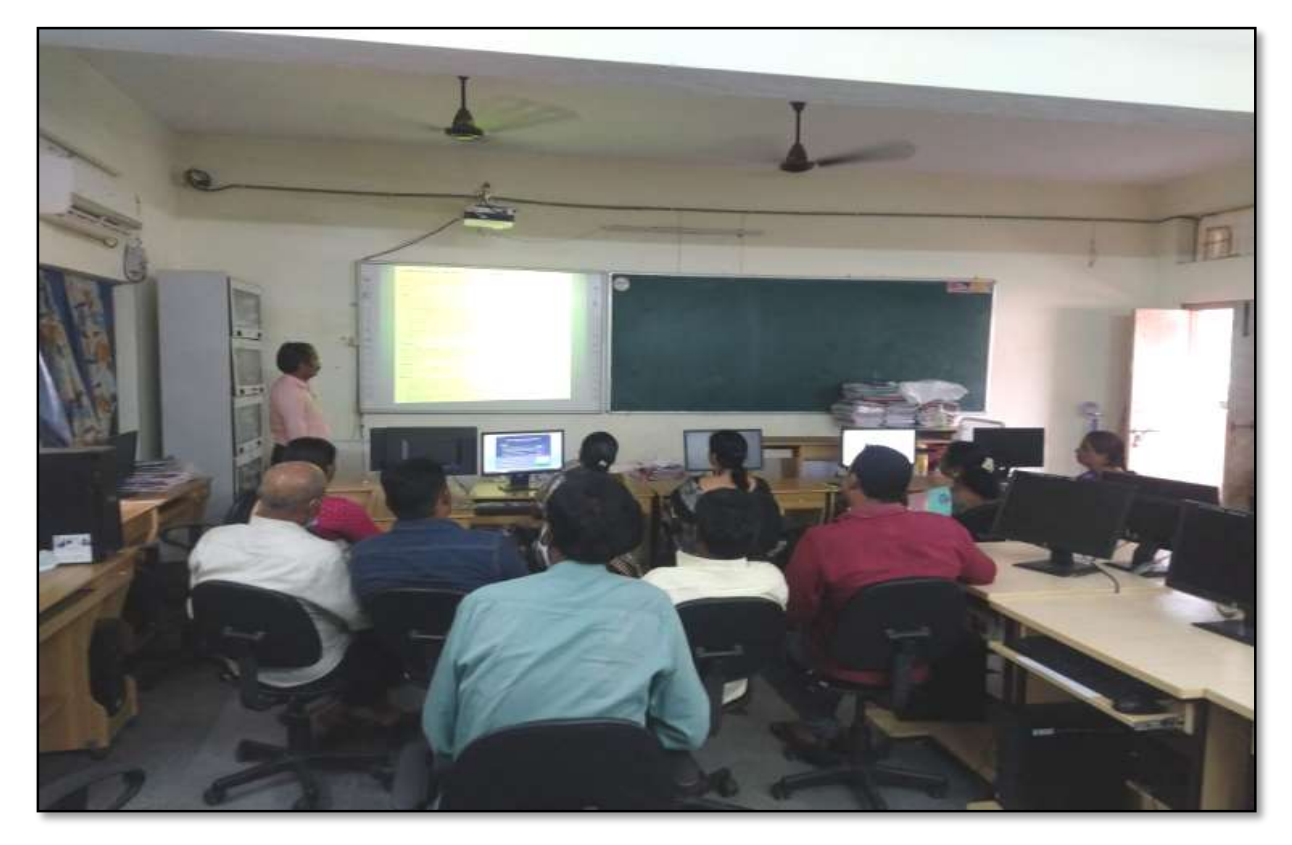

Participation of Non Teaching staff in the Workshop on 30.08.2019

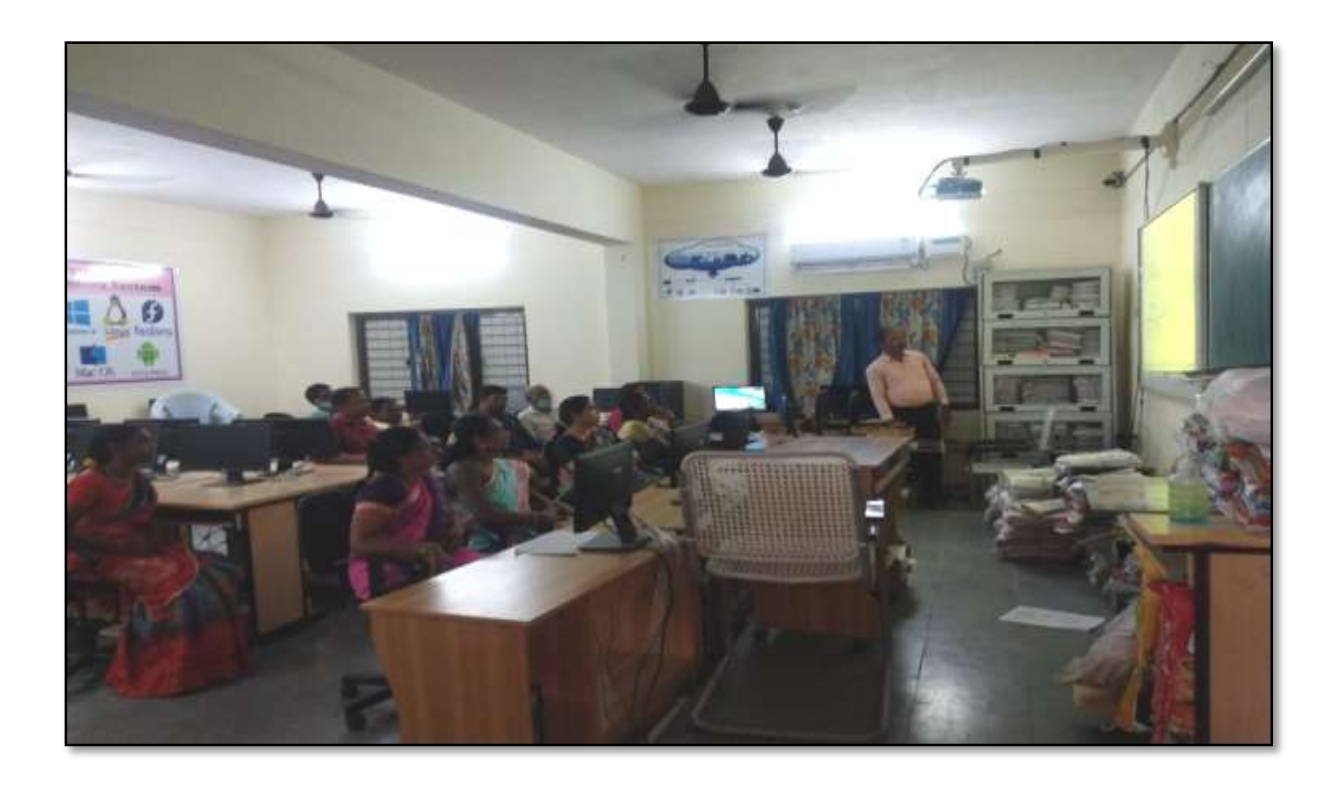

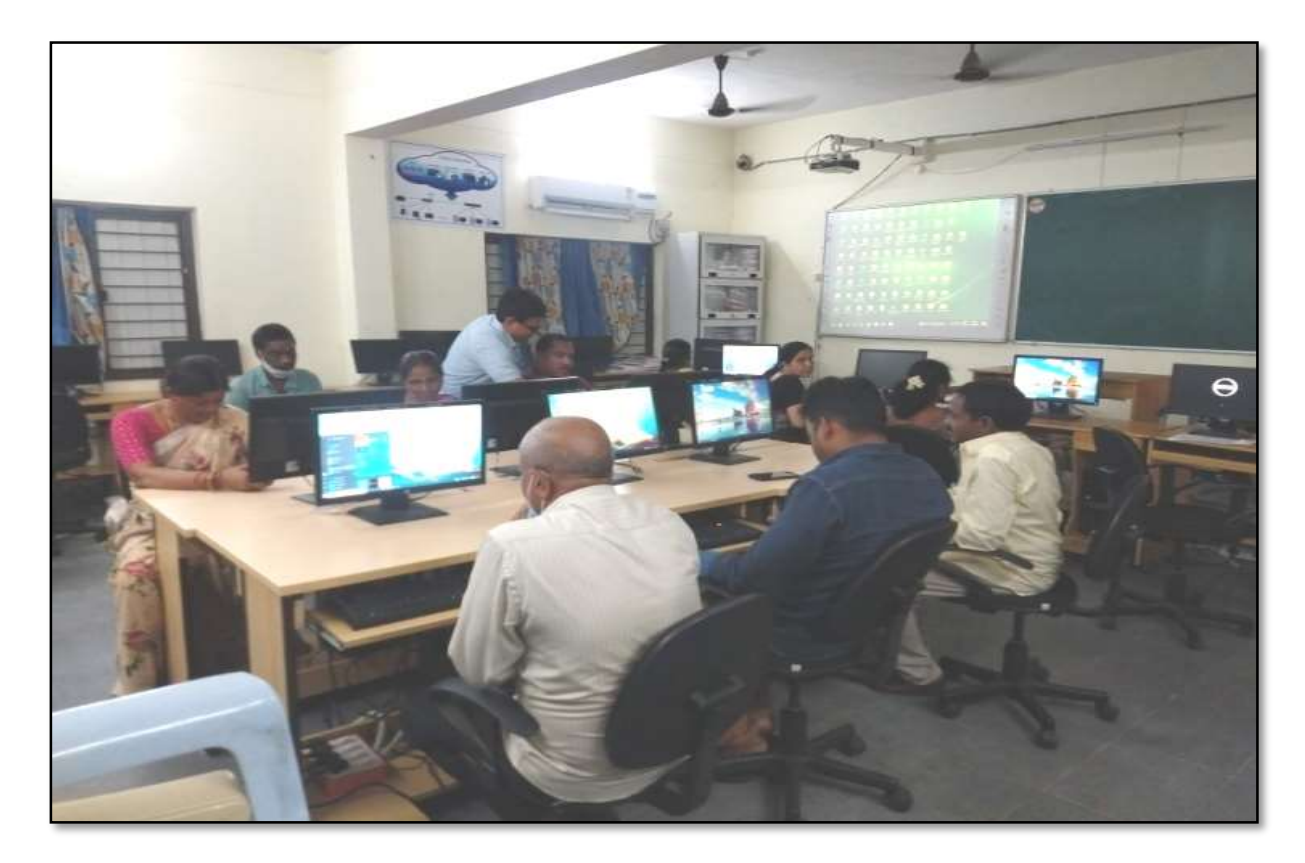

Non teaching Staff at technical Session

#### **ATTENDANCE**

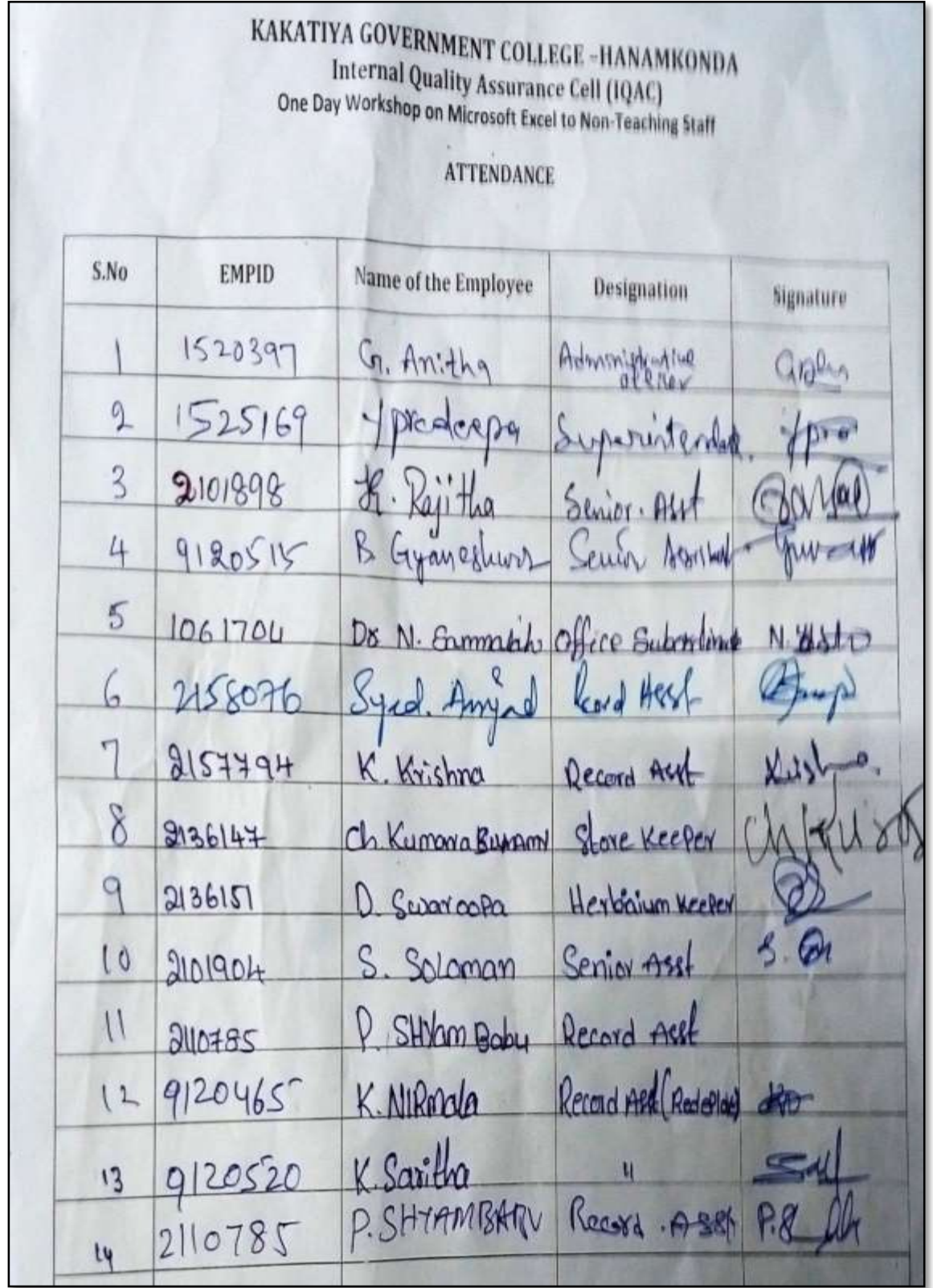

### **FEEDBACK**

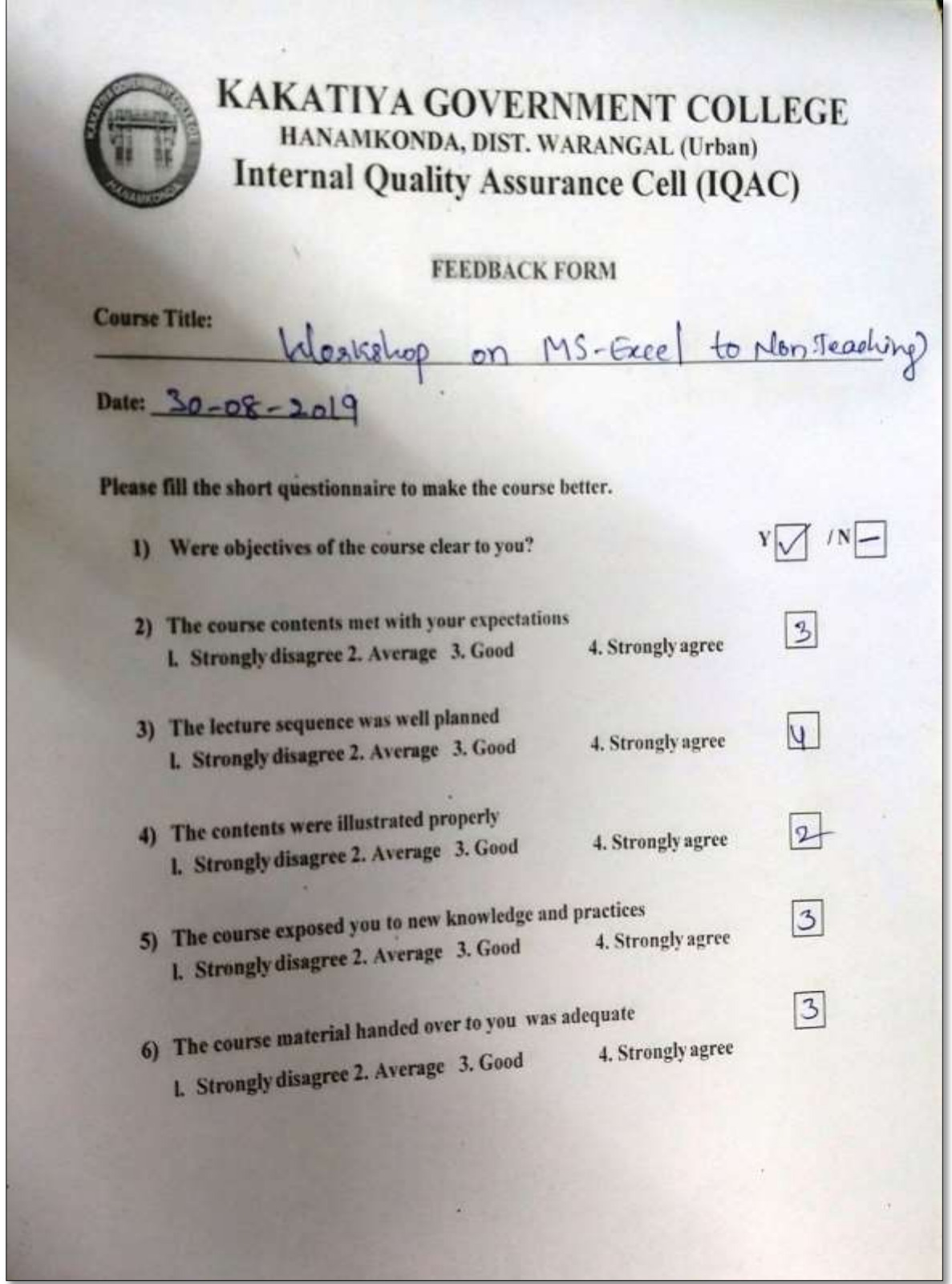

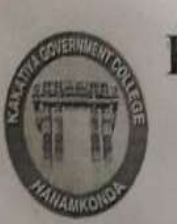

## KAKATIYA GOVERNMENT COLLEGE HANAMKONDA, DIST. WARANGAL (Urban) **Internal Quality Assurance Cell (IQAC)**

FEEDBACK FORM

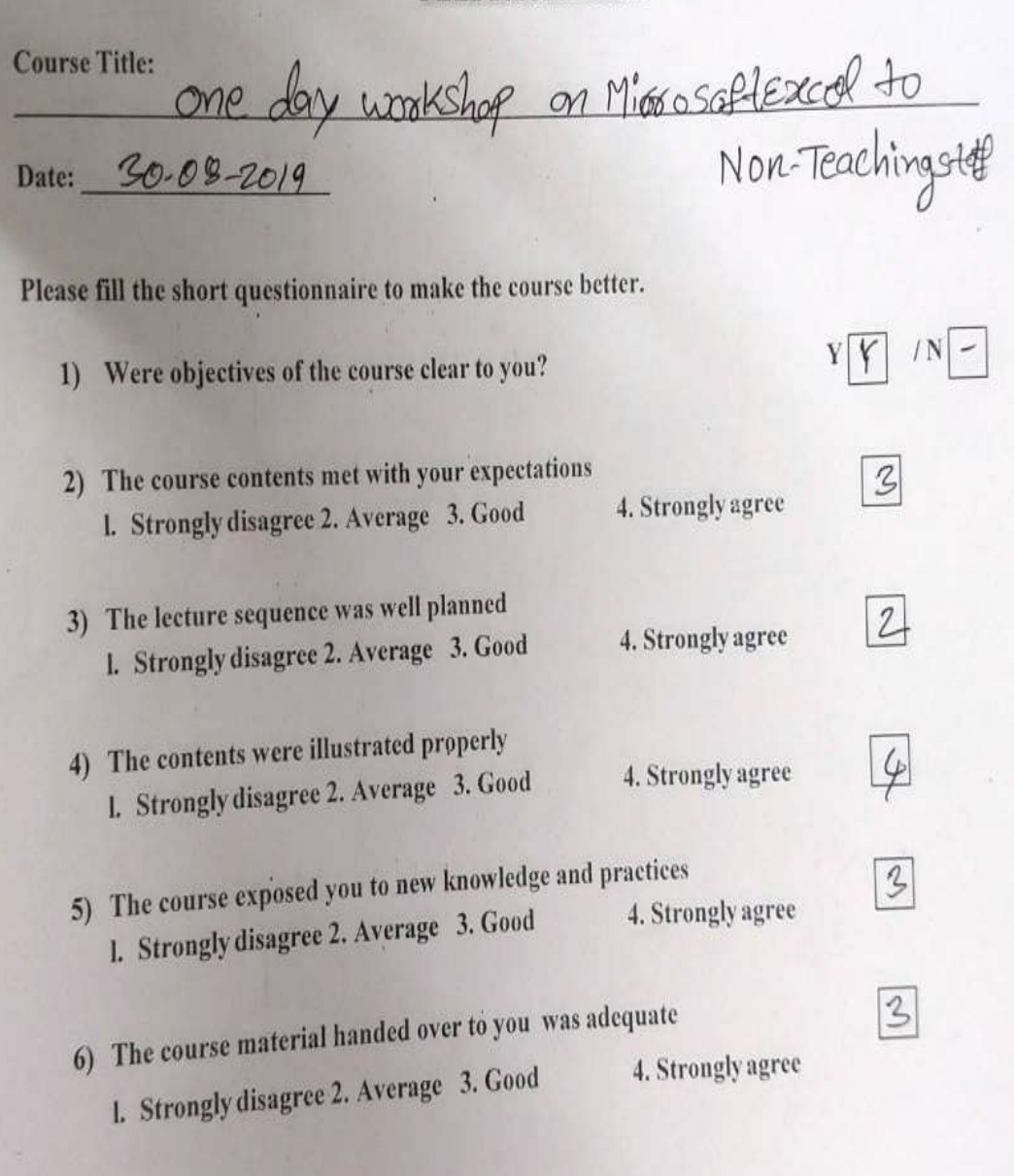

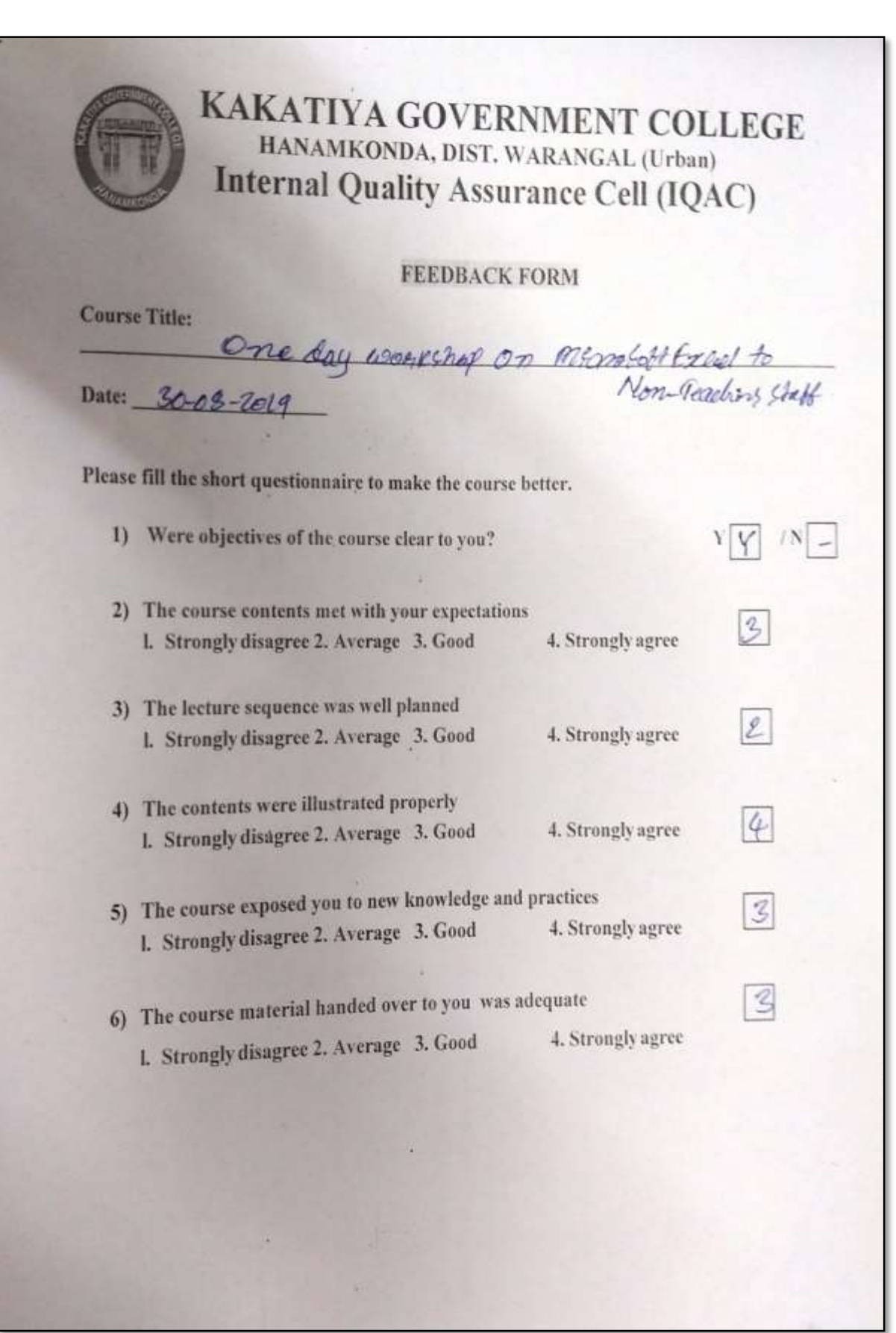

## **6. COLLEGE ADMINISTRATION AND INFORMATION MANAGEMENT SYSTEM (E- Office Workshop)**

#### **30.01.2020 to 31.01.2020**

# KAKATIYA GOVERNMENT COLLEGE HANAMKONDA, Dist. WARANGAL (U)

## **NOTICE**

25-01-2020

It is to inform you that IQAC of the college is going to organize a workshop on 'College Administration and Information Management System' on 30-01-2020 & 31-01-2020.

Therefore, all the members of teaching staff are requested to attend and make use of the

programme.

Venue: Seminar Hall

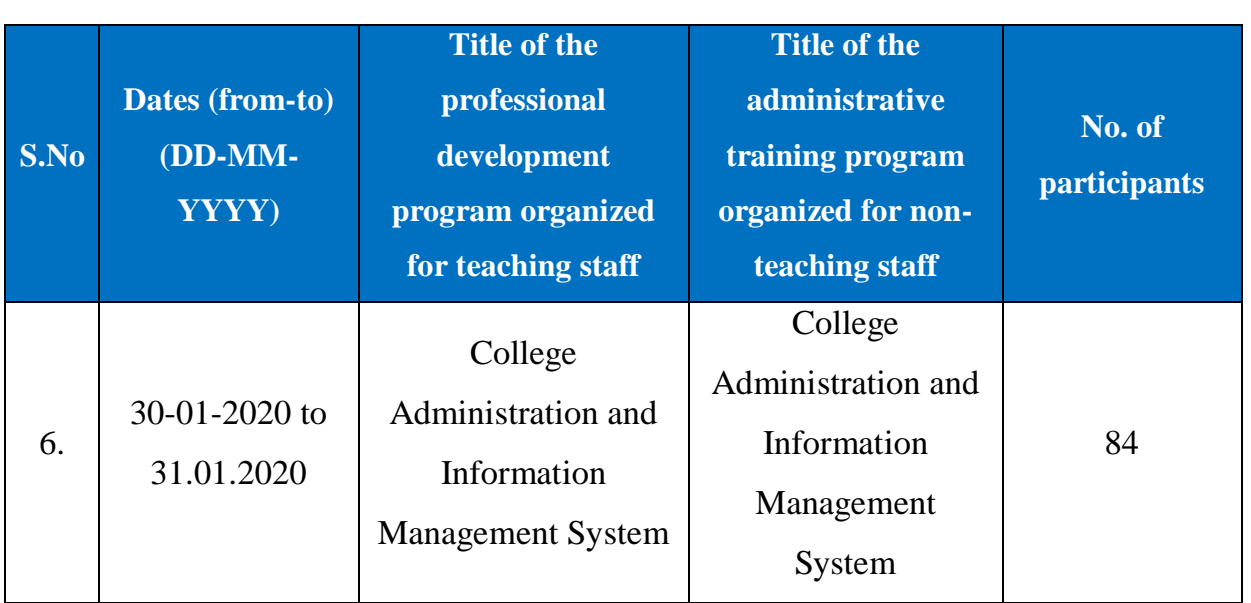

**Objective:** To know on different systems like student management system, account management system, academic audit system and certificate management system.

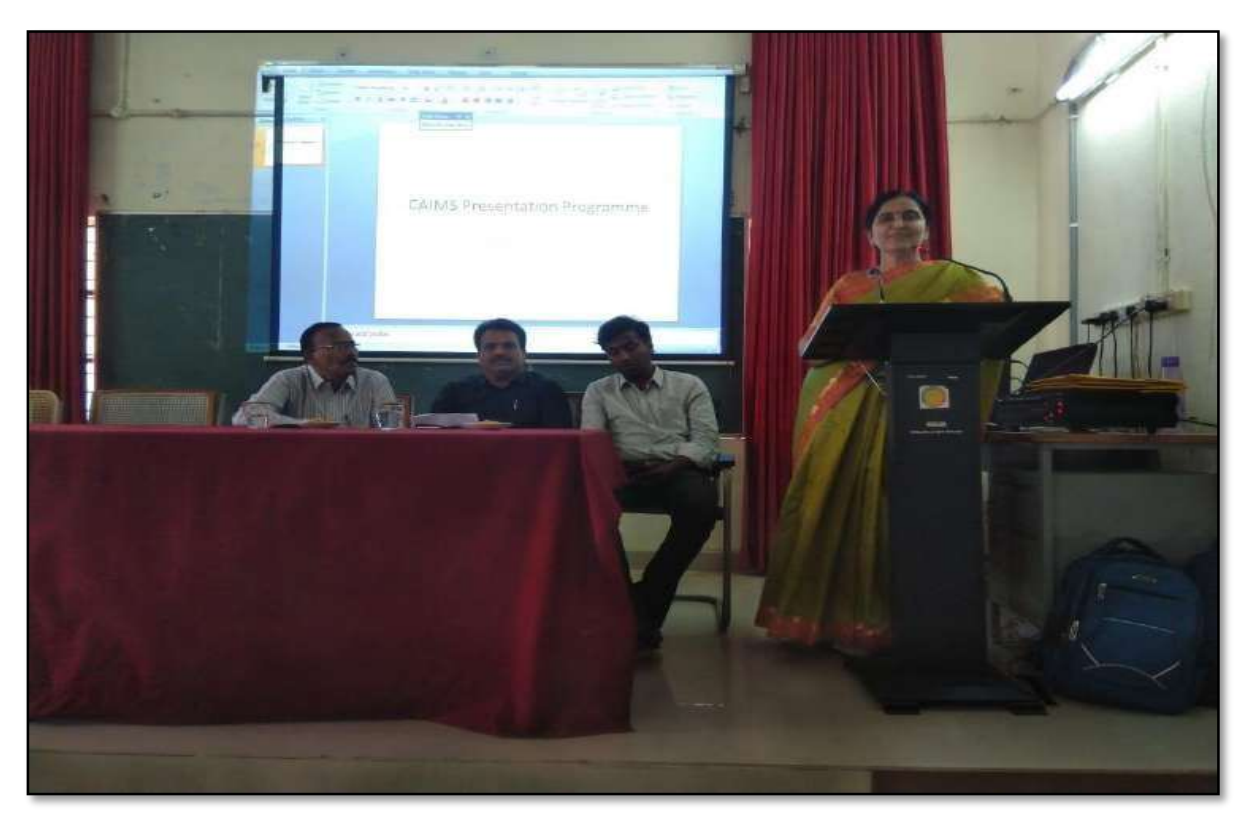

Dr. Darjan, Regional Joint Director at inaugural Session in the Seminar on 30.01.2020

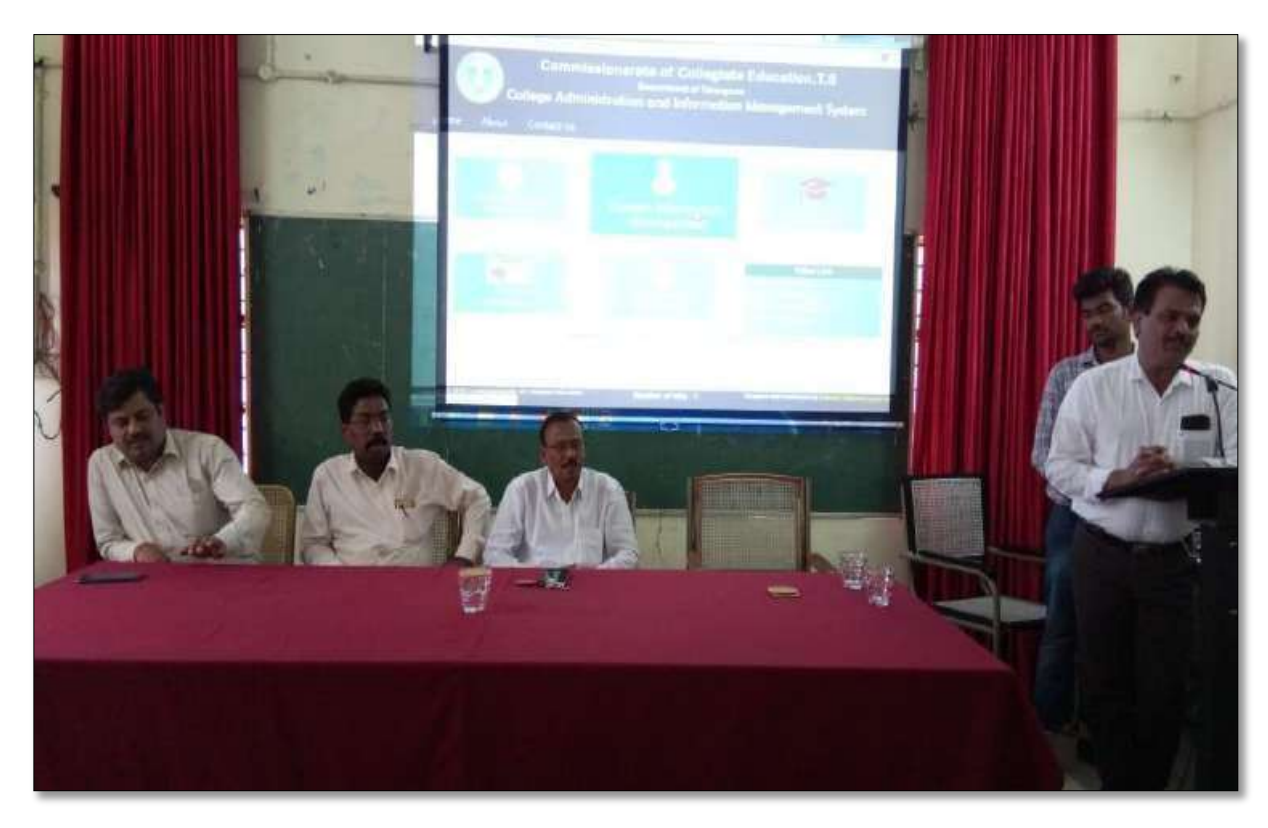

Dr. E. Rambhaskar Raju Assistant Professor of English as a Resource person in *" E-Office Workshop"*

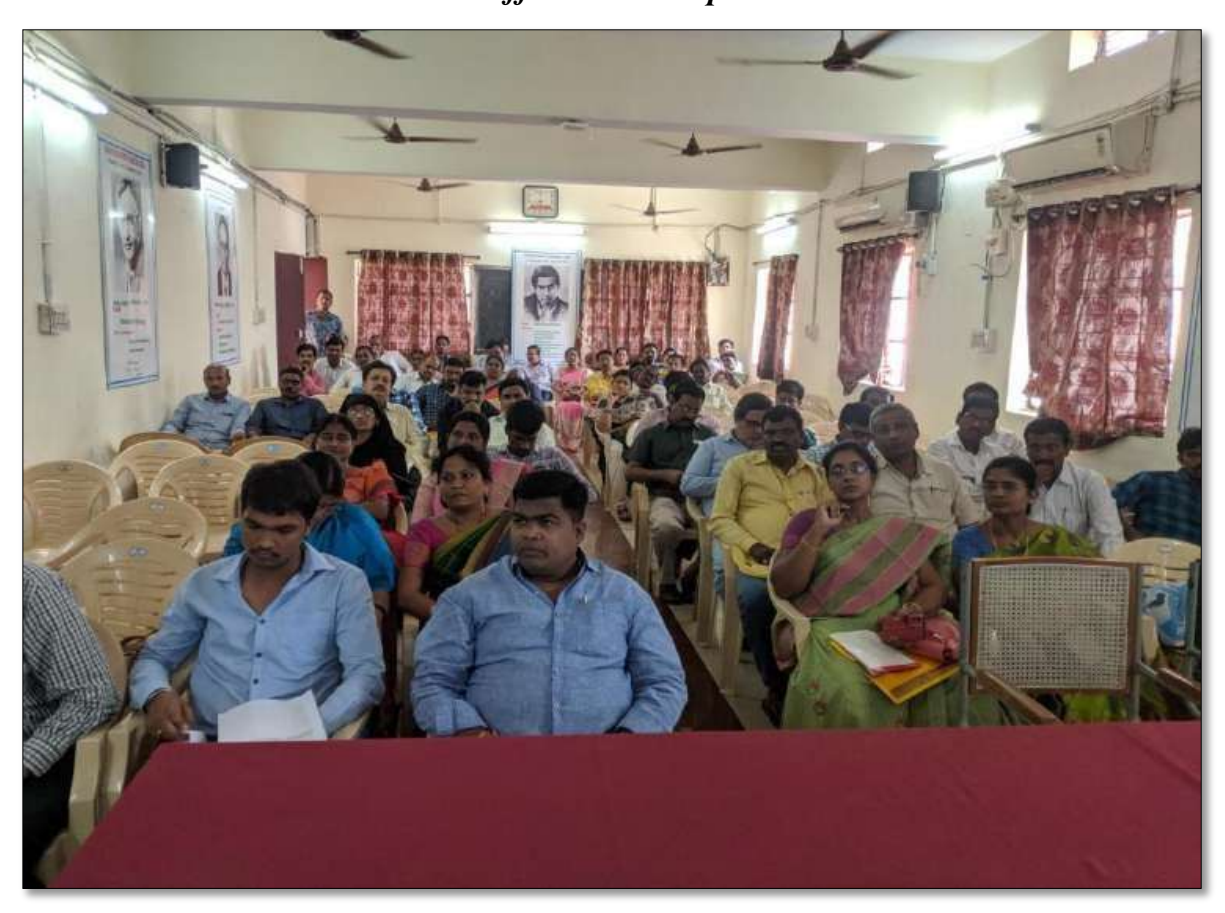

## TRAINING PROGRAMMES CONDUCTED BY THE INSTITUTION FOR TEACHING AND NON-TEACHING STAFF

#### **TRAINING PROGRAMME-1 CAIMS**

## PROCEEDINGS OF THE PRINCIPAL, KAKATIYA GOVERNMENT COLLEGE, **HANAMKONDA**

## The following CAIMS Committee are constituted for the academic year 2019-2020

1) Dr.Pamu Venkateshwarlu, Principal - Chairman, CAIMS

2) Smt.G.Anitha,Administrative Officer - Monitoring Officer

3) Sri.V.Naveen, Superintendent - Monitoring Officer

4) SIMS (Students Information Management System)

a) B.Gyaneshwar, Senior Asst.,

b) Md. Yakub Ali, Typist

5) AIMS (Accounts Management System)

a) Koppula Srinivas, Senior Assistant

b) Maryala Srinivas, Store Keeper

6) M.M.S (Marks Management System)

a) Dr.T.Bheem Rao (Exams Branch)

b) Md.Sirajuddin, Junior Assistant

7) C.M.S (Certificates management System) (Admissions Register, T.C., & Bonofied.

a) E.Manaswitha, Junior Assistant

b) K.Shyam, Machanic

8) AAS (Academic Audit System)

a) Dr.E.Ram Bhaskar Raju & Dr.D.Suresh Babu

b) All Heads of Departments

Sd/-

Principal

### **ATTENDANCE**

#### KAKATIYA GOVERNMENT COLLEGE, HANAMKONDA

College Administration and Information Management System

Date: 30-01-2020

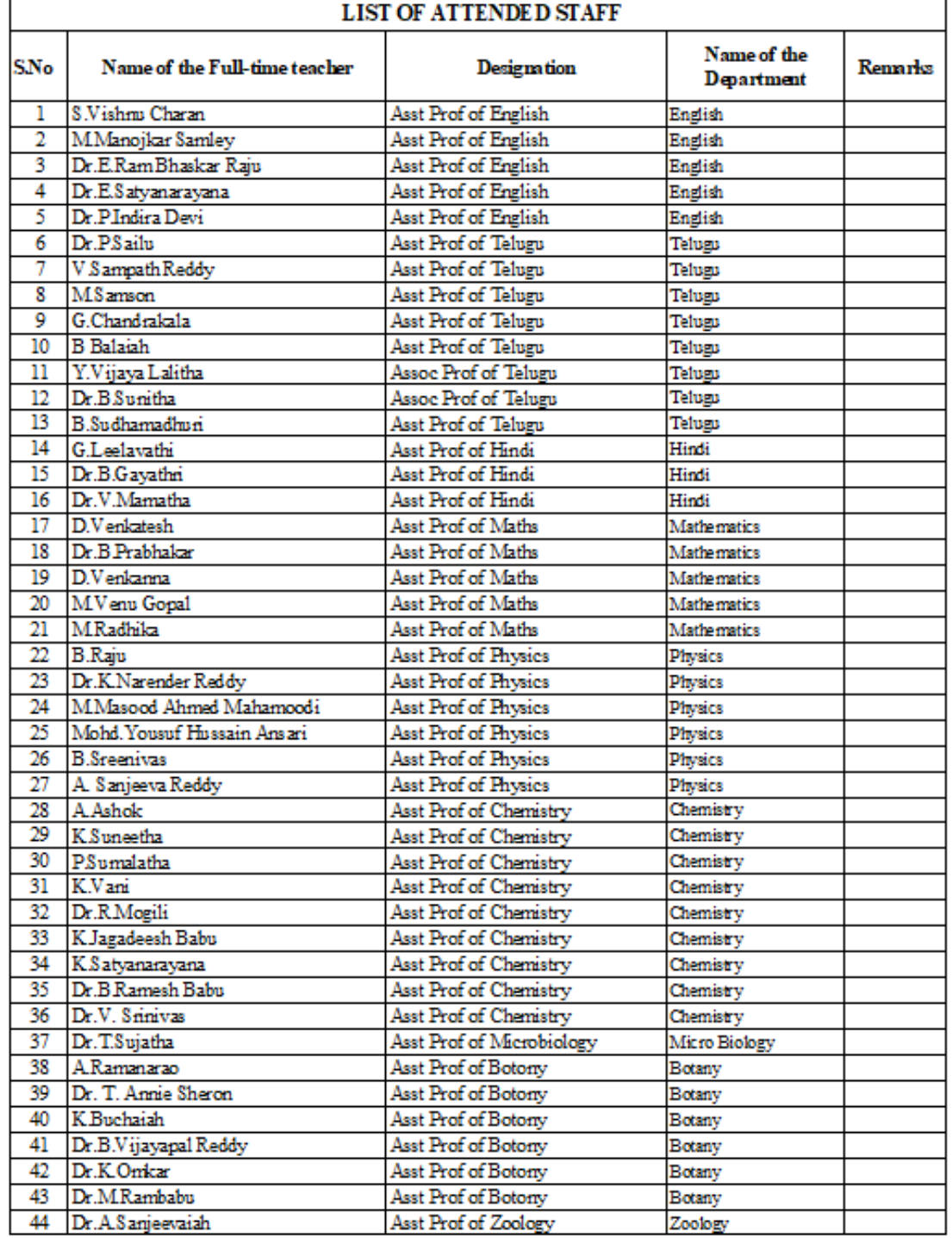

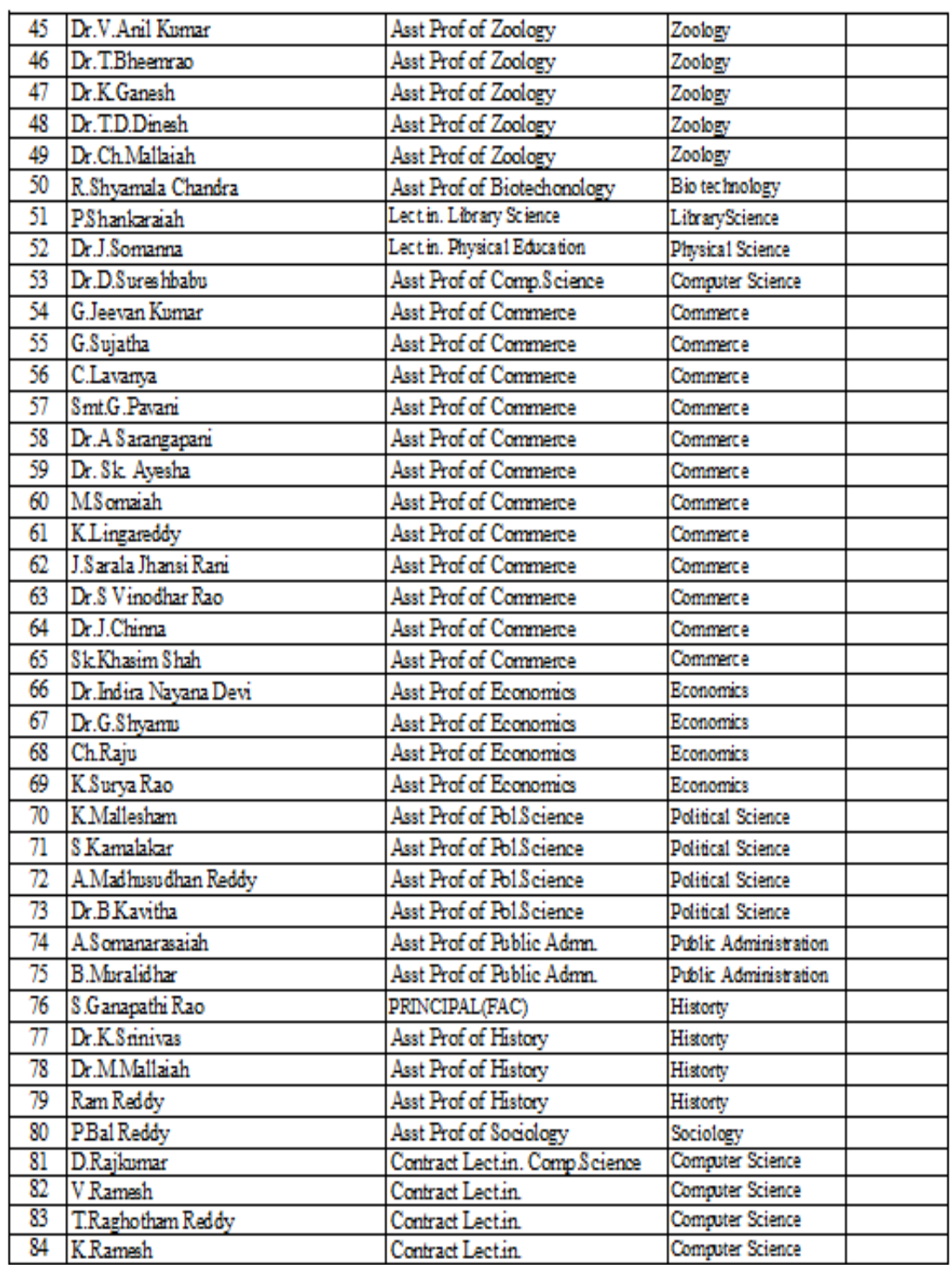

PRINCIPAL KAKATIYA GOVT COLLEGE

#### **Iపచురణారం**

## కాకతీయ (పభుత్వ కళాశాల, హన్మకొండ, జిల్లా వరంగల్ అర్బన్ లో

#### ముగిసిన ఈ ఆఫీస్ వర్క్ షాప్

స్థానిక కాకతీయ (పభుత్వ కళాశాల హన్మకొండ లో కమిషనరేట్ అఫ్ కాలేజియేట్ ఎడ్యుకేషన్ స్థానికి కాకతయ ప్రభుత్వ కళాశ్ ల వి నిక్షికరణ లో కేజుడు.<br>తెలంగాణ , హైదరాబాద్ ఆధ్వర్యంలో కాలేజ్ అడికైని( స్టేషన్ మరియు ఇన్నరేక్షిషన్ మానేజ్మెంట్ సిస్టం వ్రయోగాత్మక శిక్షణకై రెండు రోజుల వర్క్ షాప్ మంగళ వారం మానజించి 1 ఈ కార్యక్రమానికి కళాశాల ప్రీన్నిపాల్ డాక్టర్ పాము వెంకటేశ్వర్లు అధ్యక్షత్త ముగనంది । ఈ కార్యక్రమ సీక్ కళ్ళీల పంస్కర్ డాక్టర్ ఈ రాం భాస్కర్ రాజు,కాలేజీ వెబ్ వహంచగా, ఇంటర్నెల క్వాలద అనుంను క్షిత్యం డ్యాం<br>కోఆర్డినేటర్ డాక్టర్ డి। సురేష్ బాబు మరియు వైస్ ప్రీన్సిపాల్ డాక్టర్ ఇందిరా దేవి కొత్తినటం డాక్టం డి1 నుంచి బాబు మంయు పైన పంస్కిం లో డి<br>'సమన్యయకులుగా వ్యవహరించారు!'ప్**రిన్నిపాల్ మాట్లాడుతూ 'ప్రతీ' ప్రభుత్వ** కళాశాల ెనిమిన్వియకులుగా వ్యవహారందాయిగవరిన్నవ ఆ రోజు<br>లోఆఫిస్ సిబ్బంది విధిగా ఈ ఆఫీస్ ఉపయోగించాలనా ్లు కమిషనరేట్ చుండి విషయం ల ఆఫస్ సబ్బంద్ ఎధిగా ఈ ఆఫెస్ ఉపయోగించి లేని 100. కాండ్...<br>నిపుణులుగా వచ్చిన అకడమిక్ ఆఫీసర్ నవీన్ చందర్ రాజు, సాఫ్ట్ వేర్ సాంకేతిక స్సుణులుగా వెచ్చిన అకడమిక ఆఫీస్లో సీపీస్ జెండల్ లో .<br>సహకారాన్ని అందిస్తున్న నాగేందర్ లు వర్క్ షాప్ పని సంస్కృతీపై మాట్లాడారు! సహకారాన్ని అందిస్తున్ని నాగిందం లు ఎం% షాప్ పిస్ సంస్కర్ –<br>స్తూడెంట్ అడి షషన్ మేనేజిమెంట్,స్తూడెంట్ ఇన్ఫర్మేషన్ మేనేజిమెంట్, సర్జిఫికెట్ స్తూడెంట్ అడి పెన మనజిమంట, అడింట్ ఇన్సిం. మార్చింది.<br>మేనేజిమెంట్, అకౌంట్ మేనేజిమెంట్, అకాడమిక్ మేనేజిమెంట్ అను అంశాలపై మేనేజిమెంట్, అకౌంట్ మెనెజిమెంట, అకాడేమిక మినిజమందో లో...<br>ప్రయోగాత్మక శిక్షణ ను అందచేశారు। అన్ని విషయాలలో సందేహ నివృత్తి చేసారు। రామ్లో<br>కార్తాన్ని జనగాం, స్టయోగాత్మక శిక్షణ ను అందిచేశారు! అని ఎమియాలలో సంచేద సారం.<br>స్థాయిలో నిర్వహిస్తున్న ఈ కార్యక్రమానికి సూర్యాపేట, యాదాద్రి, భద్౦ాద్రి, జనగాం,<br>స్థాయిలో నిర్వహిస్తున్న ఈ కార్యక్రమానికి సంచేశంగ్ సవిచేస్తున్న ప్రేదిఎఫల్ఎ స్థాయిలో నిర్వహిస్తున్న ఈ కార్యక్రమానికి నుంచి వీటి, యీ జోజ్ జన్ స్టాన్న ప్రేదినిపల్స్<br>ఖమ్మం, మహబూబాబాద్ జిల్లాలలోని (పభుత్వ డిగ్రీ కాలేజీల్లో పనిచేస్తున్న ప్రేదినిపల్స్ ం, మహబూబాబాద్ జిల్లాలల ని (పెబుత్వ డగం కాలజిల్లో జించాల్లో)<br>క్యూ, ఏ। సి కోఆర్డినేటర్న్ అడి2ని(స్టేటివ్ ఆఫీసర్న్ superintendents సీనియర్ ఐ। మా<sub>కే</sub>, ఏ। సి కోఆర్తినెటర్న్ అడిపైని జలప ఆఫీసర్స్ పెంక్!!!!!!!!!!!!!!<br>అసిస్టెంట్స్ జూనియర్ అసిస్టెంట్స్ మరియు రికార్డు అసిస్టెంట్స్ అందరికీ ఎల్మక్టానిక్ ఆఫీస్<br>అసిస్టెంట్స్, జూనియర్ అసిస్టెంట్స్ మారామర్త క్  $\mathfrak{p}$ అసిస్టెంట్స్, జూనియర్ అసిస్టెంట్స్ మరియు రకాడ్త అన్యాండ్స్ అందారా ఉండారు.<br>సిస్టం నిర్వహణలో రెండు రోజుల (పయోగాత్మక శిక్షణ (పయోజనాని), పొందారు!ఈ<br>సిస్టం నిర్వహణలో రెండు రోజుల - రోజుకేనన సిబ్బంది మరియు యాబె మంది బోధనా సిస్టం నిర్వహణలో రెండు రోజుల ప్రయోగాత్మిక శక్షణ ప్రయోజన నిక్ష పంది బోధనా<br>కార్యక్రంలో సుమారుగా వంద మంది బోధనేతర సిబ్బంది మరియు యాభై మంది బోధనా కార్యక్రంలో సుమారుగా వంద మంది బొధనతం సబ్బంద్ మంయు యోజ్ జుంతో విధానం<br>సిబ్బంది పాల్గొన్నారు! ఈ కార్యక్రమం ద్వారా ఇకపై రోజు వారి ఉత్తర (ప్రతుయుత్తర విధానం సిబ్బందీ పాల్గొన్నారు। ఈ కార్యక్రమం ద్వారా ఇక పై రజా పారి డాక్టర్ డ్రోడింటుడ్ కార్యాలు<br>సులభ తరం, అవడమే, కాక, అవసరాలను, తీర్చే, విధంగా, వారికి, సంబంధించిన, అనిపై<br>సులభ, తరం, అవడమే, కాక, ఆ, ప్రశ్నే నిద్ర విధ్యాలను నేర్చుకున్ సులభ తరం అవడమే కాక అవసరాలను తిర్చి ఎధంగా పారికి సంజంధం<br>ప్రవరాలను వెబ్ సైట్ లో పొందు పరిచే విధి విధానాలను నేరుృకున్నారు!! రెండు రోజుల<br>వివరాలను వెబ్ సైట్ లో హారకం తెలంగాణ రా!షంలో మొదటి సరిగా !పభుత్వ డిగ్రీ వీకీలో ప్రార్థికుంచే ఈ కార్యక్రమం తెలంగాణ రాయ్యింలో మొదటి సింగ్ సిఫీస్ మిట్టల్ కు<br>కాలేజీల్లో అమలుకు తగు ఏర్పాట్లు చేస్తున్న కళాశాల విద్య శాఖ కమీషనర్ నవీన్ మిట్టల్ కు<br>కాలేజీల్లో అమలుకు తగు ఏర్పాట్లు చెక్టర్ లి! చంద్రమౌళి, వాలేజీల్లో అమలుకు తగు ఏర్పాటు చేస్తున 5 కళాశాల ఎద్య శాఖ కమీషన్లో సమత్ర లీల,<br>సిర్యాహకులు మరియు ప్రిన్సిపల్స్ డాక్టర్ బీ। చంద్రమాళి, జి।వెంకటేశ్వర్లు సమత్ర, లీల,<br>నిర్యాహకులు మరియు ప్రిర్ధిస్తైన స్థాన్యం, ప్రక్రిచేక్రకులు నవ కీ అడి క్లో మరియు ప్రేరిన్నిపల్స్ డాక్టర్ బీ! చెంద్రుమ్ ళీ, జేగీలకోటాక్షిక్లో రాజు<br>నిర్వాహకులు మరియు అనిత, బ్రహ్మయ్య, పర్యవేక్షకులు నవీన్, సహాయకులు కొప్పుల<br>పరిపాలన అధికారులు అనిత, బ్రహ్మ కోదవా సిబ్బంది కృతజ్ఞతలు తెలిపారు! పరిపాలన అధికారులు అనిత, బ్రహ్మయి<sub>ల్,</sub> ఎం<sub>క్</sub>వేహ్రంలో ఇతలు తెలిపారు!<br>శ్రీనివాస్, మర్యాల శ్రీనివాస్ మరియు బోధనా సిబ్బంది కృతజ్ఞతలు తెలిపారు!

Scanned CamScanner

**PRINCIPAL**<br>KAKATIYA GOVT.COLLEGE Hanamkonda.

Press note on Two days Workshop on *"E Office Workshop"*

\* \* \*